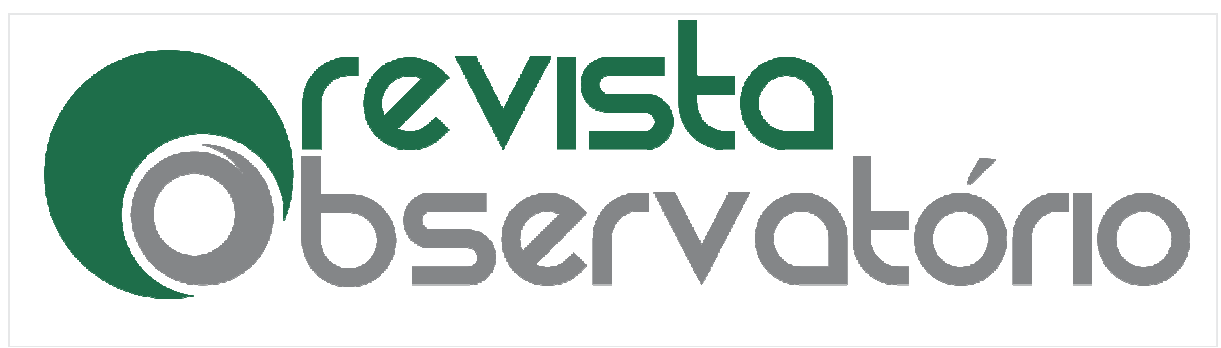

4266 Vol. 2, Especial 2, outubro. outubro. 2016

DOI: http://dx.doi.org/10.20873/uft.2447 http://dx.doi.org/10.20873/uft.2447-4266.2016v2Especial2p394

PROFISSIONALIZAÇÃO DOCENTE NAS ESCOLAS PÚBLICAS DO ESTADO DE TOCANTINS: novo contexto de ensino e aprendizagem pelas tecnologias digitais

 $\overline{a}$ 

PROFESSIONAL TEACHER IN PUBLIC SCHOOLS OF TOCANTINS STATE: new context of teaching and learning by digital technologies

PROFESIONAL DE LOS MAESTROS EN LAS ESCUELAS PÚBLICAS DE ESTADO DE TOCANTINS: nuevo contexto de la enseñanza y el aprendizaje de las tecnologías digitales

# Silvana Donadio Lemos $1, 2$

# RESUMO

 $\overline{a}$ 

O presente artigo é o recorte do Relatório Técnico das Oficinas Teórico Teórico-Práticas do Curso de Formação Prouca Prouca-Tocantins, desenvolvidas com profissionais das escolas Curso de Formação Prouca-Tocantins, desenvolvidas com profissionais das escolas<br>municipais, no período de agosto de 2013 a dezembro de 2014. Pretende-se relatar a

<sup>1</sup> Doutorado e Pós-Doutorado pelo Programa de Pós Doutorado Pós-Graduação Educação (Currículo), da Pontifícia Universidade Católica de São Paulo. Participou no Pós-doutorado no Projeto de Pesquisa "A Sala de Aula no Século XXI: Inovação e Criticidade", durante o período d de fevereiro de 2011 a dezembro de 2012, bolsista CNPq. Participou como pesquisadora no Projeto de Pesquisa "O Currículo do Século XXI: a integração das TIC ao currículo - inovação, conhecimento científico e aprendizagem", durante o período de 2011 a 2013. Participou da formação dos profissionais da rede municipal de São Bernardo do Campo, cujo objetivo foi o de promover a reflexão crítica sobre a inserção das TDIC e dos recursos do laptop, ao currículo escolar, durante o período de 2012 a 2013. Integrou a e formação do Projeto PROUCA Tocantins, com a proposta de formar os formadores da Universidade Federal de Tocantins - UFT, para o uso pedagógico das TDIC. Atualmente, professora no Centro Universitário Senac, São Paulo, modalidade EAD, P Pós-graduação Lato Sensu. E graduação E-mail: sil.lemos@uol.com.br. 4266.2016v2Especial2p394<br>
PROFESSIONAL TEACHER IN<br>
UBLIC SCHOOLS OF TOCANTINS<br>
STATE: new context of teaching<br>
and learning by digital<br>
technologies<br>
ROFESIONAL DE LOS MAESTROS<br>
EN LAS ESCUELAS PÚBLICAS DE<br>
ESTADO DE TOCAN Graduação Educação (Currículo), da Pontifícia<br>doutorado no Projeto de Pesquisa "A Sala de<br>período de fevereiro de 2011 a dezembro de<br>) Projeto de Pesquisa "O Currículo do Século<br>cimento científico e aprendizagem", durante

<sup>2</sup> Endereço de contato da autora (por correio): Centro Universitário Senac. Av. Eng. Eusébio Stevaux, 823. Santo Amaro. CEP: 04696 04696-000. São Paulo (SP), Brasil.

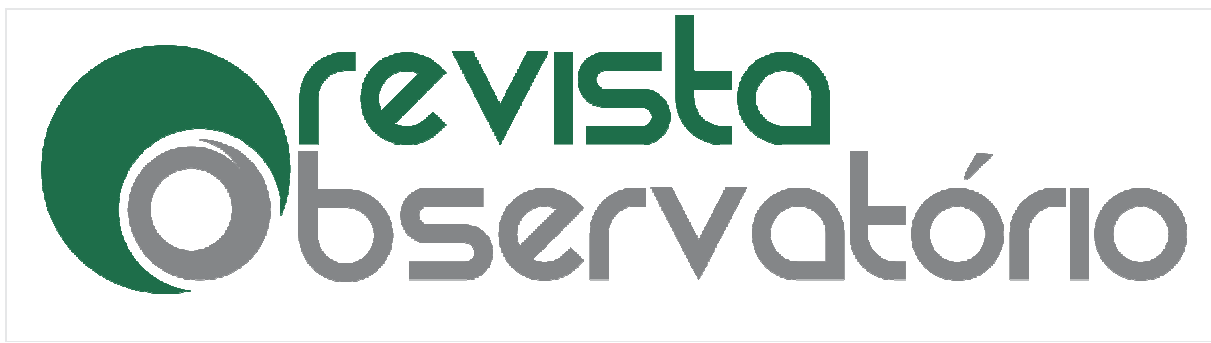

4266 Vol. 2, Especial 2, outubro. outubro. 2016

#### DOI: http://dx.doi.org/10.20873/uft.2447 http://dx.doi.org/10.20873/uft.2447-4266.2016v2Especial2p394

proposta pedagógica de formação de professores e gestores das escolas municipais, para o uso pedagógico das Tecnologias Digitais de Informação e Comunicação (TDIC), a partir da utilização do *laptop*. Na sequência, apresentar a concepção de três oficinas e a sua recriação em três escolas municipais, dentre as 15 oficinas ofertadas no curso de formação. A metodologia baseou baseou-se na análise do Relatório Técnico Teórico-Práticas do Curso de Formação do Prouca-Tocantins. Há evidências de que a inserção das TDIC e do *laptop* a partir de Projetos Temáticos impulsionou uma nova relação entre professores e estudantes, protagonistas e parceiros em equipes de trabalho. Há indícios de que a inserção das TDIC e do *laptop* pedagógicas motivou os estudantes a pesquisar, ler, selecionar, organizar e compartilhar informações; dialogar; escrever em coautoria; e expressar os novos saberes em diferentes linguagens midiáticas, para sua publicação. Há evidências de que a formação contribuiu para minimizar a insegurança dos profess as TDIC e o *laptop* às práticas pedagógicas. Dentre os desafios, destacam-se os diferentes níveis de apropriação tecnológica e pedagógica dos profissionais das escolas. Apresenta-se, como indicador emergente, a continuidade dos estudos de formação dentro do contexto escolar, com um conjunto diferenciado de escolas. Apresenta-se, como indicador emergente, a continuidade dos<br>ormação dentro do contexto escolar, com um conjunto diferenciado de o<br>**PALAVRAS-CHAVE:** Profissionalização docente; Tecnologias digitais 4266.2016v2Especial2p394<br>es e gestores das escolas municipais,<br>tais de Informação e Comunicação<br>éncia, apresentar a concepção de três<br>cipais, dentre as 15 oficinas ofertadas<br>-se na análise do Relatório Técnico<br>ca-Tocantin se na análise do Relatório Técnico<br>a-Tocantins. Há evidências de que a<br>os Temáticos impulsionou uma nova<br>onistas e parceiros em equipes de<br>is TDIC e do *laptop* nas práticas r, selecionar, organizar e<br>oria; e expressar os novos<br>ublicação. Há evidências de<br>dos professores em integrar oficinas.

PALAVRAS-CHAVE: Profissionalização docente; Tecnologias digitais; Inovação educativa.

# ABSTRACT

This article is the cut of the Technical Report of the Workshop Theoretical and Practices Training Course of PROUCA-Tocantins , developed with professionals in the municipal schools from August 2013 to December 2014. The aim is to relate the pedagogical proposal of training teachers and managers of municipal schools for the pedagogical use of Information and Communication Digital Technologies (TDIC), from the use of the laptop. Further, the present design of two workshops and their pedagogical proposal of training teachers and managers of municipal schools for the<br>pedagogical use of Information and Communication Digital Technologies (TDIC),<br>from the use of the laptop. Further, the present design of t training course. The methodology was based on the analysis of the Technical Report Theoretical-Practical Training Course of PROUCA Practical PROUCA-Tocantins. There is evidence that the inclusion of TDIC and laptop from Thematic Projects boosted a new relationship between teachers and students, actors and partners in work teams. There are indications that the inclusion of TDIC and laptop to pedagogical practices, motivated of PROUCA-Tocantins , developed v<br>August 2013 to December 2014. Th<br>training teachers and managers of m<br>rrmation and Communication Digita<br>op. Further, the present design of tw<br>cipal schools, among the fifteen wo<br>nodology wa

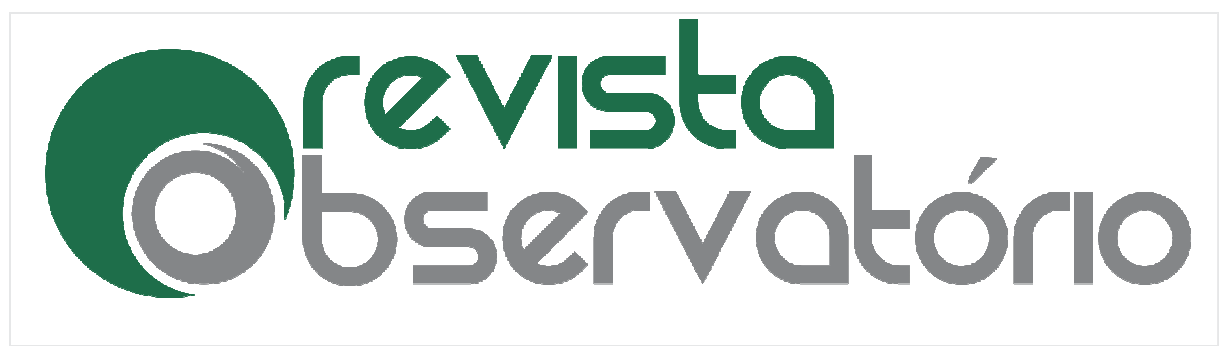

4266 Vol. 2, Especial 2, outubro. outubro. 2016

#### DOI: http://dx.doi.org/10.20873/uft.2447 http://dx.doi.org/10.20873/uft.2447-4266.2016v2Especial2p394

students to search, read, select, organize and share information, dialogue, coauthored write and express new knowledge in different media languages for publication. There is evidence that the training helped minimize the insecurity of teachers to integrate TDIC and the laptop to pedagogical pract practices. Among the challenges present, there are different levels of technological and pedagogical appropriation of school workers. It presents, as emerging indicator, the continuity of the studies of training within the school context, with a differentiated set of workshops.

KEYWORDS: Teacher professionalization; Digital technologies; Educational innovation.

# **RESUMEN**

Este artículo es el corte del Informe Técnico del Taller de prácticas teóricas Prouca Prouca-Tocantins curso de formación, desarrollado con profesionales en las escuelas municipales a partir de agosto de 2013 hasta diciembre de 2014. El objetivo es relacionar la propuesta pedagógica de la formación maestros y directores de escuelas municipales para el uso educativo de las Tecnologías de la Inf Información y Comunicación Digital (TDIC), a partir de la utilización de la computadora portátil. Además, el presente diseño de tres talleres y su reconstrucción en tres escuelas municipales, entre los 15 talleres que se ofrecen en el curso de formación. La metodología se basa en el análisis del informe técnico de repaso de Prouca Prouca-Tocantins curso de formación. Hay evidencia de que la inclusión de TDIC y un ordenador portátil de proyectos temáticos impulsó una nueva relación entre profesores y estudiantes, actores y socios en equipos de trabajo. Hay indicios de que la inclusión de TDIC y un ordenador portátil en las prácticas pedagógicas motivados a los estudiantes a buscar, leer, seleccionar, organizar y compartir información; el diálogo; escribir en coautoría; y expresar nuevos conocimientos en diferentes lenguajes de la comunicación para su publicación. Hay evidencia de que la formación ayudó a minimizar la inseguridad de los maestros para integrar TDIC y el ordenador portátil para prácticas pedagógicas. Entre los desafíos, se destacan los diferentes niveles de apropiación tecnológica y pedagógica de los trabajadores de la escuela. , Se presenta como ventana emergente, la continuidad de los estudios de formación dentro del contexto escolar, con un conjunto diferente de los talleres etodología se basa en el análisis del informe técnico de repaso de Prouca-<br>ocantins curso de formación. Hay evidencia de que la inclusión de TDIC y un<br>denador portátil de proyectos temáticos impulsó una nueva relación entr 4266.2016v2Especial2p394<br>
d share information, dialogue, co-<br>
in different media languages for<br>
pelagogical practices. Among the<br>
of technological and pedagogical<br>
emerging indicator, the continuity of<br>
ontext, with a dif res y socios en equipos c<br>enador portátil en las prá<br>eer, seleccionar, organiza<br>ría; y expresar nuevos<br>para su publicación. Hay<br>dad de los maestros para<br>jógicas. Entre los desafíc<br>ógica y pedagógica de lo<br>nergente, la cont

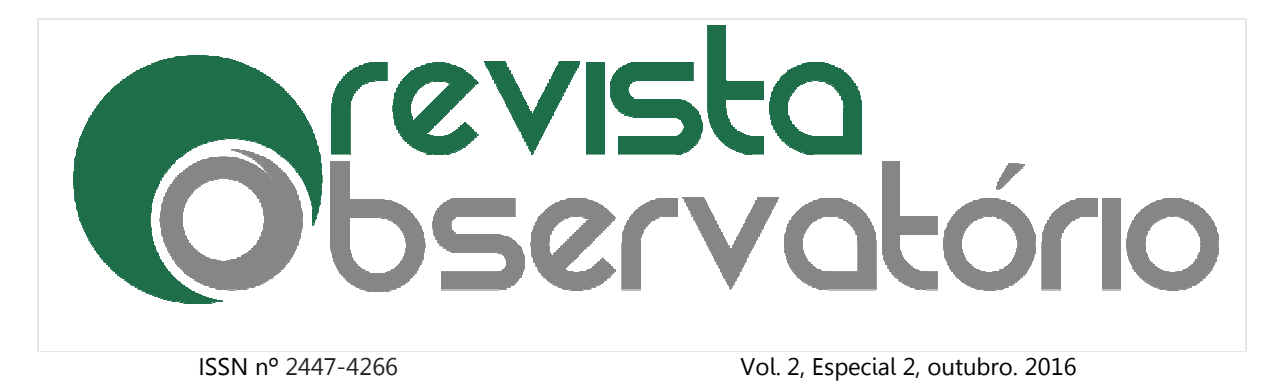

DOI: http://dx.doi.org/10.20873/uft.2447 http://dx.doi.org/10.20873/uft.2447-4266.2016v2Especial2p394

PALABRAS-CLAVE: La profesionalización docente; tecnologías digitales; innovación educativa. 4266.2016v2Especial2p394<br>hte; tecnologías digitales; innovación<br>21.09.2016. Publicado em: 30.10.2016.<br>Palmas, v. 2, Especial 2, p.394-418, outubro. 2016

Recebido em: 28 28.07.2016. Aceito em: 21.09.2016. Publicado em: 30. .2016. 30.10.2016.

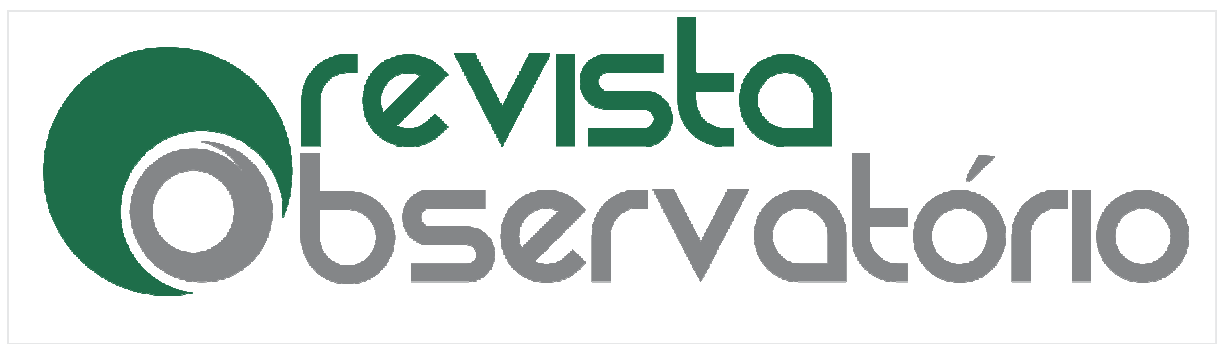

4266 Vol. 2, Especial 2, outubro. outubro. 2016

DOI: http://dx.doi.org/10.20873/uft.2447 http://dx.doi.org/10.20873/uft.2447-4266.2016v2Especial2p394

# 1 Introdução

De início, o objetivo é relatar a proposta de Formação do curso **Prouca-**Tocantins, ministrado aos profissionais das escolas públicas municipais do estado de Tocantins. Em seguida, apresentar a concepção e recontextualização de três Oficinas Teórico-Práticas, a partir de projetos temáticos em escolas municipais.

O projeto Prouca Prouca-TO foi uma parceria com a Secretaria Estadual de Educação do Tocantins (Seduc), com a União Nacional dos Dirigentes Municipais (Undime), e orientação da Pontifícia Universidade Católica de São Paulo (PUC cooperação com a Universidade Federal de Tocantins (UFT), no projeto Um Computador por Aluno (UCA). 4266.2016v2Especial2p394<br>
sta de Formação do curso **Prouca-**<br>
las públicas municipais do estado de<br>
e recontextualização de três Oficinas<br>
m a Secretaria Estadual de Educação<br>
os Dirigentes Municipais (Undime), e<br>
le São P unicipais.<br>:ia Estadual de Educação<br>: Municipais (Undime), e<br>(PUC-SP), que atuou em

O objetivo do curso foi preparar os professores e gestores de escolas ligadas às redes de ensino de diversos municípios de Tocantins para o uso pedagógico das TDIC e, em especial, dos recursos do *laptop,* para impulsionar mudanças no currículo e na forma de ensinar e aprender. Nessa perspectiva, a meta constitui digitalmente os sujeitos das escolas. operação com a Universidade Federal de Tocantins (UFT), no projeto Um<br>mputador por Aluno (UCA).<br>O objetivo do curso foi preparar os professores e gestores de escolas ligadas<br>redes de ensino de diversos municípios de Tocant ns para o uso pedagógico das<br>ulsionar mudanças no currículo<br>1, a meta constituiu em incluir

As etapas do curso foram desenvolvidas no contexto e tempo destinados à formação na escola e no Ambiente Virtual de Aprendizagem (AVA), modalidade semipresencial.

Na Etapa 1, denominada Tecnologia na Escola, foi possível fomentar no AVA a reflexão sobre a inclusão digital na escola e o potencial das TDIC para a expansão de conhecimentos. Na formação presencial, as escolas passaram pela experimentação de sete desafios do Projeto UCA e "aprender fazendo" os recursos disponíveis no laptop educacional.

Na Etapa 2, intitulada O Currículo e as TDIC: Elaboração de Projetos e a Atuação do Formador, a meta consistiu em capacitar para a aplicação dos recursos

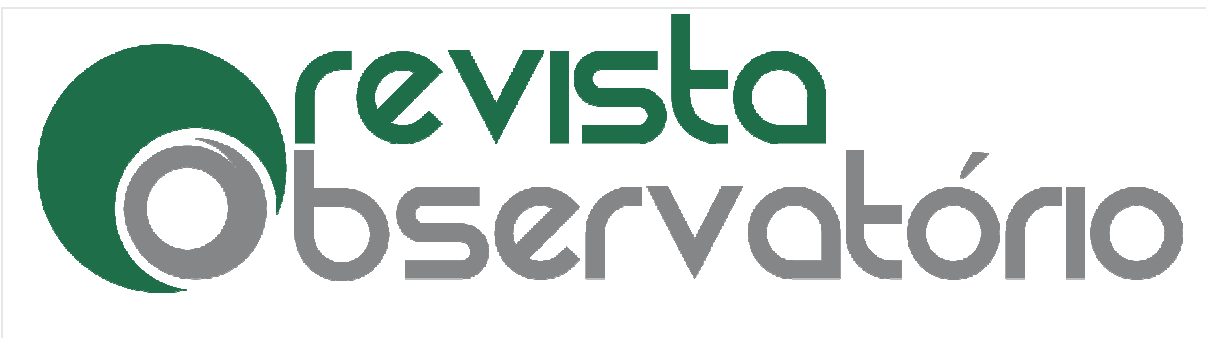

4266 Vol. 2, Especial 2, outubro. outubro. 2016

# DOI: http://dx.doi.org/10.20873/uft.2447 http://dx.doi.org/10.20873/uft.2447-4266.2016v2Especial2p394

do *laptop* às práticas pedagógicas. Dentre os recursos do *laptop* educacional, podem ser citados o editor de texto (*writer*), o editor de apresentações (*Impress*), o navegador Firefox, e a câmera para filmar e fotografar.

Na primeira parte, os profissionais das escolas conheceram as seguintes oficinas:

- 1. D. João Carioca. A Corte Portuguesa Chega ao Brasil em 1808: o D. João Carioca. A Corte Portuguesa Chega ao Brasil em 180<br>*Impress* a Serviço da Construção de Histórias em Quadrinhos (HQ).
- 2. Jornal Mural: do Papiro ao *Blog*.
- 3. Meio Ambiente: Resíduo Sólido Urbano "Lixo".
- 4. Livro Digital: Deixando o "Velho" com Cara de Novo.
- 5. Segurança na Internet.

Na segunda parte, a meta foi refletir sobre a Elaboração de Projetos a partir de três eixos: projetos, currículo e tecnologias. E, na terceira p parte, as oficinas foram: e Novo.<br>ação de Projetos a parti<br>arte, as oficinas foram:

- 1. Ditado de Imagens.
- 2. Luz, Sombra e Muita Diversão.
- 3. Resgatando Minhas Origens.
- 4. Identificando Polígonos nos Pontos Turísticos d de Tocantins.
- 5. Quem Canta Seus Males Espanta.

4. Identificando Polígonos nos Pontos Turísticos de Tocantins.<br>5. Quem Canta Seus Males Espanta.<br>Na Etapa 3, propiciou-se a reflexão e avaliação do Projeto Político-Pedagógico; a elaboração do Plano de Ação no processo de implantação das TDIC e do *laptop* na escola; e a construção do Projeto de Gestão Integrado de Tecnologias (Progitec). 4266.2016v2Especial2p394<br>
cursos do *laptop* educacional, podem<br>
itor de apresentações (*Impress*), o<br>
grafar.<br>
s escolas conheceram as seguintes<br>
yuesa Chega ao Brasil em 1808: o<br>
e Histórias em Quadrinhos (HQ).<br>
pano "Li

Foram disponibilizadas cinco Oficinas Teórico-Práticas:

- 1. O Meio Ambiente em que Vivemos.
- 2. Fazendo Arte com as Linguagens.
- 3. A Lógica Criativa e Objetos de Aprendizagem.
- 4. Etnias Indígenas do Estado de Tocantins: Cultura e Memória.

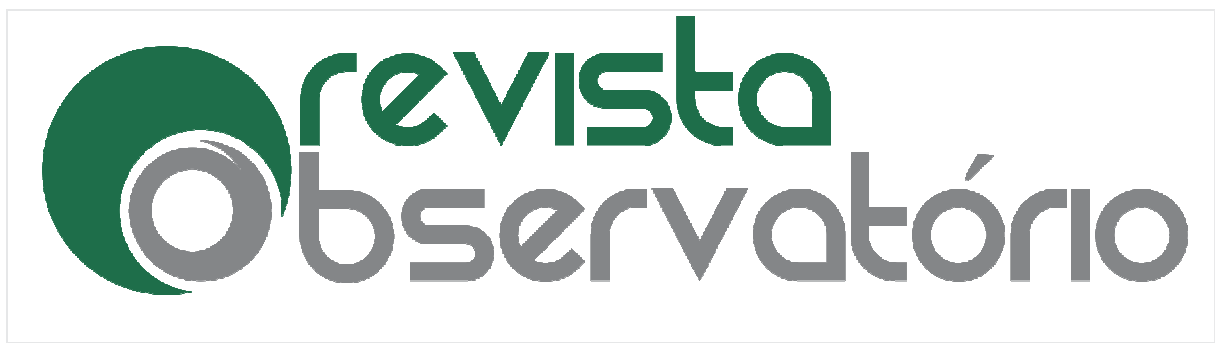

Vol. 2, Especial 2, outubro. 2016

DOI: http://dx.doi.org/10.20873/uft.2447 http://dx.doi.org/10.20873/uft.2447-4266.2016v2Especial2p394

5. Autorretrato para Quebrar a Cabeça.

Este artigo propõe propõe-se apresentar a metodologia da pesquisa, concepção e recontextualização de três oficinas, a partir de projetos temáticos desenvolvidos em três escolas públicas, do Estado de Tocantins e os indícios de inovação a da pesquisa, concepçã<br>temáticos desenvolvidos<br>os de inovação educativa.

# 2 Metodologia

Optou-se pela pesquisa qualitativa pelo potencial que há em analisar e compreender o processo construído entre os professores e estudantes das escolas.

Analisou-se, no Relatório Técnico das Oficinas Teórico-Práticas (Autor, 2014), a concepção de três oficinas e a sua recontextualização, a partir de três projetos temáticos.

Para subsidiar a análise das informações contidas no documento do relatório, utilizou-se o referencial teórico de Bogdan e Biklen (1994), que propiciou a análise da palavra escrita como elemento fulcral dessa investigação.

# 2.1 Escolha das Oficinas Teórico Teórico-Práticas

No Curso de Formação Prouca Prouca-TO foram ofertadas 15 Oficinas Teórico-Práticas, com a distribuição de cinco oficinas em cada uma das Etapas 1, 2 e 3. As oficinas, sem exceção, continham o mesmo princípio que é formar os profissionais das escolas, para o uso pedagógico das TDIC e do *laptop*. Vol. 2, Especial 2, outubro. 2016<br>
Dol. http://dx.doloorp/10.20873/ufi.266.2016x25xpecial2p394<br>
Autorretrato para Quebrar a Cabeça.<br>
artigo propõe-se apresentar a metodologia da pesquisa, co<br>
artigo propõe-se apresentar a 4266.2016v2Especial2p394<br>
a.<br>
codologia da pesquisa, concepção e<br>
projetos temáticos desenvolvidos em<br>
s indícios de inovação educativa.<br>
o potencial que há em analisar e<br>
ofessores e estudantes das escolas.<br>
ficinas Teóri

Para selecionar as oficinas, procurou-se não repetir os autores e, em seguida, eleger a oficina de forma aleatória. Para selecionar as oficinas, procurou-se não repetir os autores e, em seguida,<br>a oficina de forma aleatória.<br>A par disso, optou-se pelas Oficinas da Etapa 2, parte 1:<br>• A Corte Portuguesa Chega ao Brasil em 1880: o *Imp* 

A par disso, optou , optou-se pelas Oficinas da Etapa 2, parte 1:

Construção de HQ, das autoras Silvana Donadio Vilela Lemos e Cleide Maria dos Santos Muñoz.

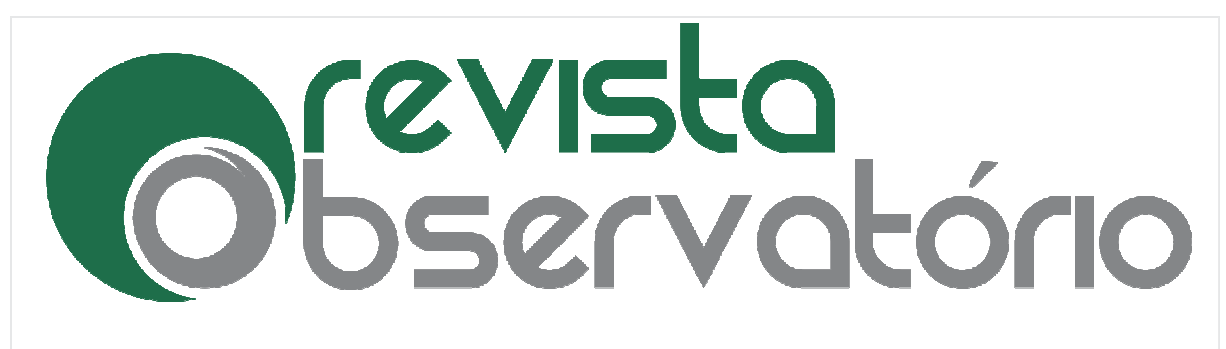

4266 Vol. 2, Especial 2, outubro. outubro. 2016

DOI: http://dx.doi.org/10.20873/uft.2447 http://dx.doi.org/10.20873/uft.2447-4266.2016v2Especial2p394

- Meio Ambiente Resíduo Sólido Urbano "Lixo", do autor Rafael Montanhini de Oliveira e adaptação de Katia Alexandra de Godoi.
- · Projeto Segurança na Internet, das autoras Maria Eduarda de Lima, Mariza Mendes e Silene Kuin. • Projeto Segurança na Internet, das autoras Maria Eduarda de Lima, Mariza<br>Mendes e Silene Kuin.<br>**colha dos Projetos Temáticos das Escolas Públicas**<br>Após a definição das três Oficinas, foi possível, dentre os 15 projetos t

# 2.2 Escolha dos Projetos Temáticos das Escolas Públicas

descritos no Relatório Técnico Oficinas Teórico-Práticas Cursos de Formação do Prouca Tocantins (Autor, (Autor, 2014), escolher três projetos que recontextualizaram as temáticas das oficinas. 4266.2016v2Especial2p394<br>Urbano "Lixo", do autor Rafael<br>P. Katia Alexandra de Godoi.<br>11678: Maria Eduarda de Lima, Mariza<br>11678: Maria Eduarda de Lima, Mariza<br>11678: Sivel, dentre os 15 projetos temáticos<br>120-Práticas Curs

Dessa forma, os projetos temáticos são:

- · A Árvore que não Desistiu de Viver! Escola Municipal Nova Canaã, Muricilândia. Tocantins.
- · A Poluição no Meio Ambiente e a Tecnologia. Escola Municipal João Pessoa, São Miguel do Tocantins.
- Projeto Segurança na Internet: Navegar é Preciso. Escola Municipal Moderna, Araguaina. Tocantins.

# 3 Resultados

Neste tópico, apresentam-se a concepção pedagógica das três Oficinas Teórico-Práticas e a sua recontextualização em três escolas públicas municipais do Estado de Tocantins.

# 3.1 A Concepção das Oficinas Teórico Teórico-Práticas

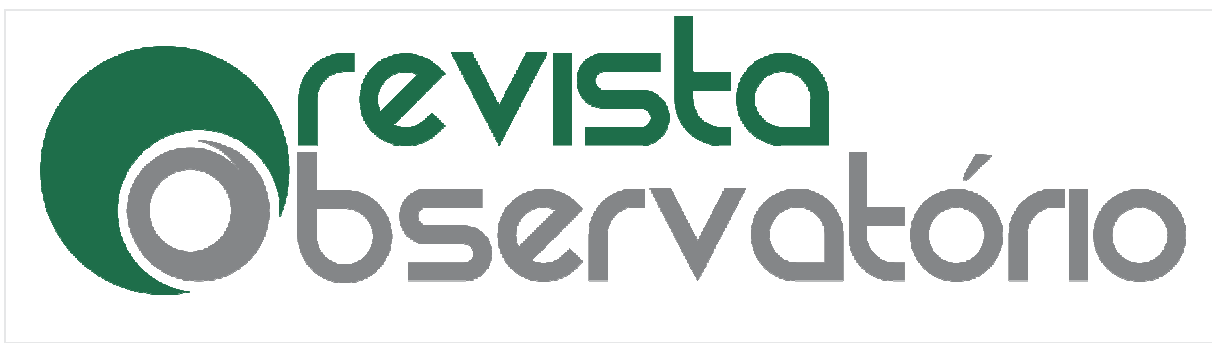

4266 Vol. 2, Especial 2, outubro. outubro. 2016

#### DOI: http://dx.doi.org/10.20873/uft.2447 http://dx.doi.org/10.20873/uft.2447-4266.2016v2Especial2p394

# 3.1.1 O *impress* a serviço da construção de HQ, das autoras Silvana Donadio Vilela Lemos e Cleide Maria dos Santos Muñoz

A proposta consiste consiste em expandir os conhecimentos sobre as as características que compõem a HQ. O requadro, a calha, o balão e recordatório, a onomatopeia, o desenho/ou a imagem e a narrativa visual.

O conteúdo pedagógico que embasou a HQ foi o contexto h histórico do período do século XIX, com a chegada da corte portuguesa ao Brasil. O livro de leitura sugerido foi *D. João Carioca: a Corte Portuguesa Chega ao Brasil (1808-1821)*, de Schwarcz.

O convite consistiu em estimular a pesquisa de informações sobre o contexto histórico, em diferentes *sites* educacionais, na Internet. O propósito reside em promover a experiência da prática da pesquisa, da seleção; a organização e o compartilhamento de informações; a interpretação e sistematização de ideias em grupos de trabalho. Busc Buscou-se estimular o registro escrito e, dessa forma, o uso do editor de texto contido no *laptop.* 4266.2016v2Especial2p394<br> **HQ, das autoras Silvana Donadio**<br> **z**<br> **nhecimentos sobre as características**<br> **ja** e ercordatório, a onomatopeia, o<br> **a** HQ foi o contexto histórico do<br> *tuguesa Chega ao Brasil (1808-1821)*,<br> nações; a interpretação e sistematização de ideias em<br>se estimular o registro escrito e, dessa forma, o uso do<br>*ptop.*<br>o uso pedagógico das TDIC e dos recursos do *laptop,* a

 A meta foi incentivar incentivar o uso pedagógico das TDIC e dos recursos do serviço da expansão do acesso às fontes de informações, do registro de ideias, da autoria e coautoria na criação e publicação de histórias, no *blog* da escola.

# 3.1.2 Meio ambiente – resíduo sólido urbano "lixo", do autor Rafael Montanhini de Oliveira e adaptação de Katia Alexandra de Godoi

Tem-se como objetivo, na Etapa 1, estimular o professor a pensar, expressar o que sabe sobre os resíduos p produzidos na sociedade e escola.

Para promover a reflexão e o levantamento a respeito do que se sabe sobre o tema, foram feitas as perguntas perguntas:

- O que é resíduo sólido?
- Quais são os resíduos que compõem o lixo?

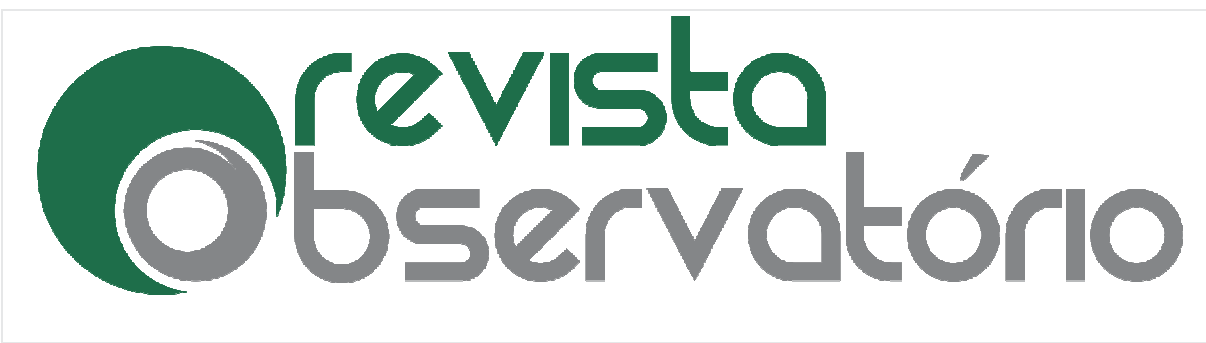

4266 Vol. 2, Especial 2, outubro. outubro. 2016

DOI: http://dx.doi.org/10.20873/uft.2447 http://dx.doi.org/10.20873/uft.2447-4266.2016v2Especial2p394

· Quais são os males que podem causar?

Para responder a essa questões, tem-se várias sugestões de vídeos. Dentre os indicados, há os filmes produzidos pelo Instituto para a Democratização de Informações sobre Saneamento Básico e Meio Ambiente (Web-Resol) (disponível em: <www.resol.com.br>), qu >), que possibilitam a reflexão sobre o funcionamento de uma usina de lixo para produção de energia. Outra sugestão é o vídeo sobre resíduos sólidos (disponível em: <http://www.youtube.com/watch?v=qSUuWq2eqjc >). 4266.2016v2Especial2p394<br>
4266.2016v2Especial2p394<br>
árias sugestões de vídeos. Dentre os<br>
stituto para a Democratização de<br>
mbiente (Web-Resol) (disponível em:<br>
430 sobre o funcionamento de uma<br>
11. sugestão é o vídeo sob

Para complementar, tem-se a cartilha *Limpeza Urbana* (disponível em: <http://www.resol.com.br/cartilha/ http://www.resol.com.br/cartilha/>), com saberes sobre geração, acondicionamento, transporte, disposição e tratamento do lixo.

 Na sequência, o estímulo está em incentivar a pesquisa na Internet para «http://www.resol.com.br/cartilha/»), com saberes sobre geração, acondicionamento,<br>transporte, disposição e tratamento do lixo.<br>Na sequência, o estímulo está em incentivar a pesquisa na Internet para<br>complementar os sabere memória escrita sobre como reutilizar e reciclar o lixo produzido na escola. A câmera do *laptop* tem o potencial de capturar as imagens e filmar os flagrantes sobre os locais onde os resíduos sólidos são reciclados.

Na Etapa 2 da oficina, a atividade consiste em promover o levantamento das fontes geradoras de resíduos sólidos no contexto escolar. A cantina da escola, a sala de aula, a sala dos professores, os banheiros, transformam-se em locais em potencial.

 O laptop educacional entra em ação para registrar a memória viva da fontes geradoras de resíduos sólidos no contexto escolar. A cantina da escola, a sala<br>de aula, a sala dos professores, os banheiros, transformam-se em locais em potencial.<br>O *laptop* educacional entra em ação para registra mobilidade física do uso do *laptop.* A narrativa que se estabelece ao longo das fases pode ser transformada em saberes que recontam os hábitos de consumo consumo; o nível de conhecimento sobre a reciclagem; e o reuso de cada comunidade escolar.

A meta é expandir os conhecimentos e promover o consumo consciente, a reciclagem e a reutilização do lixo. As TDIC e o *laptop* são utilizados acesso à informação, da memória textual e imagética dos novos saberes, da so de cada comunidade escolar.<br>ntos e promover o consumo consciente, a<br>DIC e o *laptop* são utilizados a serviço do

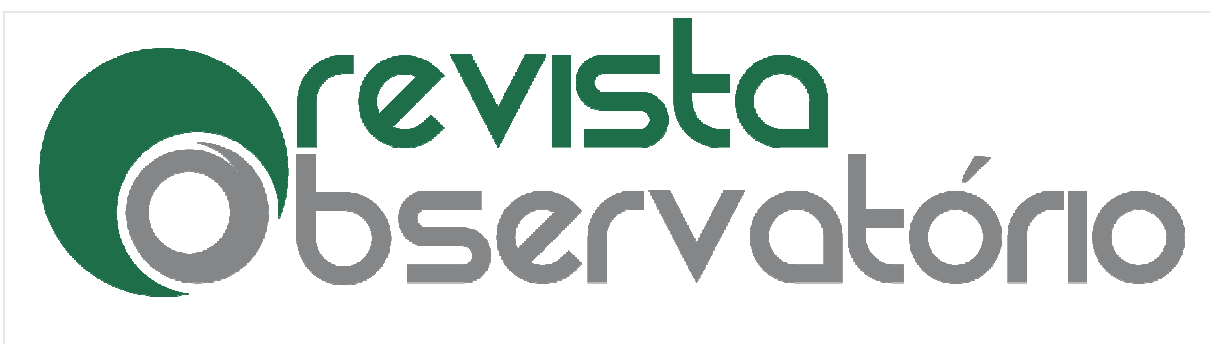

4266 Vol. 2, Especial 2, outubro. outubro. 2016

#### DOI: http://dx.doi.org/10.20873/uft.2447 http://dx.doi.org/10.20873/uft.2447-4266.2016v2Especial2p394

comunicação, expressão nos novos meios de publicação e divulgação da era digital, como o blog e o site da escola.

# 3.1.3 Redes Sociais e Segurança na Internet, das autoras Maria Eduarda de Lima, Mariza Mendes e Silene Kuin.

O objetivo da Oficina consiste em conscientizar os professores e os estudantes para o uso seguro das Redes Sociais Sociais no cotidiano social.

Na primeira etapa da Oficina, busca-se incentivar a reflexão e conscientização sobre os perigos que crianças, adolescentes e adultos enfrentam ao participar das Redes Sociais. Para desencadear a reflexão, temos a matéria apresentada no Fantástico, programa da Rede Globo de Televisão, denominada Perigos na Internet (disponível em: < https://www.youtube.com/watch?v=Ew8oesZP7u4>).  $4266.2016v2Especial2p394$ <br>
ablicação e divulgação da era digital,<br>
ahas autoras Maria Eduarda de Lima,<br>
entizar os professores e os estudantes<br>
o social.<br>
centivar a reflexão e conscientização<br>
adultos enfrentam ao participar

De início, a intenção é promover o diálogo sobre quais são os cuidados e as informações da vida pessoal que podem ser publicadas nas Redes Sociais, para não comprometer a privacidade e segurança.

Na segunda etapa da Oficina, o estudo fundamenta-se em orientar o professor no planejamento de uma aula com o tema Redes Sociais e Internet Segura. Na segunda etapa da Oficina, o estudo fundamenta-se em orientar o professor<br>no planejamento de uma aula com o tema Redes Sociais e Internet Segura.<br>Tem-se disponível, no *laptop* educacional, o navegador Firefox, utilizado

busca de informações em diferentes fontes educacionais. Dentre os *sites* indicados, temos Privacidade nas Redes Sociais, que, além de apresentar as precauções para assegurar a segurança na Internet, traz explicações sobre o compartilhamento de fotografias (disponível em: < https://www.youtube.com/watch?v=GSI7tf-Z9S0>).

Com Segurança nas Redes Sociais, tem-se informações sobre o acesso ao YouTube e Facebook, no Brasil e no mundo. Apresenta-se que os 62% de usuários das Redes Sociais englobam as gerações X e Y. Para Erik Qualman, "Não temos escolha se vamos usar mídias social, a questão é como iremos utilizá-la" (disponível em: < https://www.youtube.com/watch?v=W8oBg59RjWc https://www.youtube.com/watch?v=W8oBg59RjWc>).

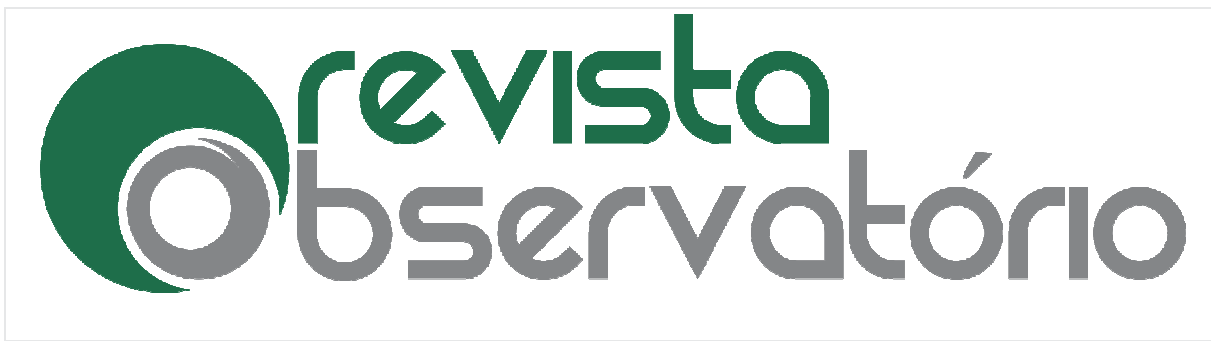

4266 Vol. 2, Especial 2, outubro. outubro. 2016

#### DOI: http://dx.doi.org/10.20873/uft.2447 http://dx.doi.org/10.20873/uft.2447-4266.2016v2Especial2p394

 O vídeo Internet Segura Perigos em Redes Sociais Salas de Chat alerta sobre os perigos que os jovens, adultos e idosos enfrentam ao participar de salas de batepapo. Indica que cuidados e conscientização são necessários (disponível em: < papo. Indica que cuidados e conscientização são<br>https://www.youtube.com/watch?v=dhiVXO0ZtRQ>).

A cartilha *Segurança na Internet*, elaborada pelo Centro de Estudos, Respostas e Tratamento de Incidentes de Segurança no Brasil (CERT.br 2012) 2012), apresenta em 14 capítulos os seguintes temas: a importância do uso da Internet; os golpes e ataques capítulos os seguintes temas: a importância do uso da Internet; os golpes e ataques<br>frequentes na Internet; os códigos maliciosos, orientações para assegurar a privacidade e a segurança de computadores e dos dispositivos móveis (disponível em < http://cartilha.cert.br>). 4266.2016v2Especial2p394<br>
es Sociais Salas de Chat alerta sobre<br>
entam ao participar de salas de bate-<br>
são necessários (disponível em: <<br>  $Q$ >).<br>
da pelo Centro de Estudos, Respostas<br>
rasil (CERT.br 2012), apresenta em 14

//cartilha.cert.br>).<br>Para o prosseguimento dos estudos, os formadores da Universidade Federal de Tocantins (UFT) receberam a tarefa de elaborar, com os profissionais das escolas (gestores e professores das escolas públicas), um Plano de Aula com o tema Redes Sociais e Internet Segura.

No Ambiente Virtual de Aprendizagem (AVA), os formadores e tutores dos estados de São Paulo (PUC-SP) e de Tocantins (UFT), receberam a proposta de criar estados de São Paulo (PUC-SP) e de Tocantins (UFT), receberam a proposta de criar<br>na Rede um contexto que favoreça o compartilhamento, a multiplicidade de ideias e a construção colaborativa de conhecimentos.

# 3.2 Recontextualização das Oficinas: Projetos Temáticos com a Inserção das

# TDIC e o Laptop

3.2.1 Projeto temático a árvore que não desistiu de viver! Escola municipal Nova Canaã, Muricilândia Muricilândia, Tocantins

A proposta do Projeto Temático tem embasamento na concepção de Almeida (2005), que busca alicerçar-se a partir da realidade, dos interesses, das expectativas e

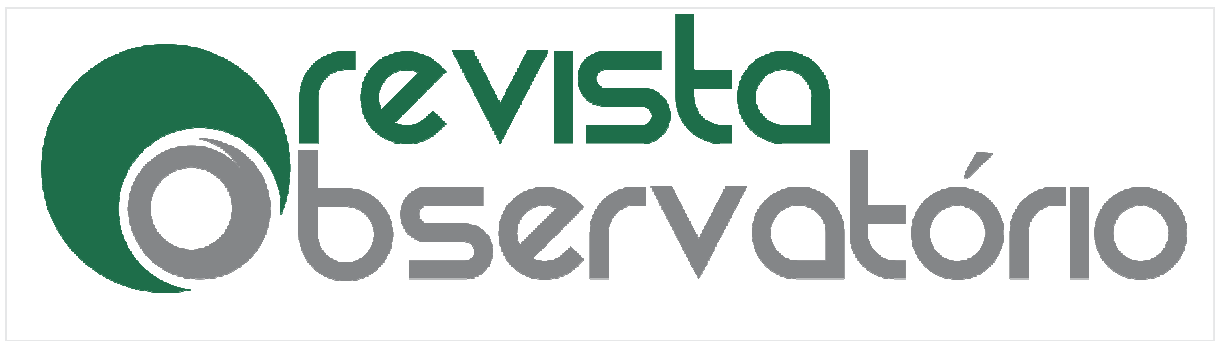

4266 Vol. 2, Especial 2, outubro. outubro. 2016

#### DOI: http://dx.doi.org/10.20873/uft.2447 http://dx.doi.org/10.20873/uft.2447-4266.2016v2Especial2p394

dos saberes iniciais dos estudantes. A premissa está em promover situações de aprendizagem que motivem a busca do conhecimento, a partir de problemas ou projetos que integrem as diferentes áreas do conhecimento.

etos que integrem as diferentes áreas do conhecimento.<br>Assim, a proposta foi promover a conscientização dos estudantes dos 4º e 5º anos do Ensino Fundamental Fundamental I, sobre a preservação da flora local e do Brasil.

Os professores das disciplinas de Língua Portuguesa, Artes e Ciências, desenvolveram, em parceria, as pesquisas e os estudos sobre a importância de frutos como a mangaba, o açaí, a castanha do Pará e de caju, que são, para a região, produções que trazem riquezas à economia local e ao Estado de Tocantins.

;ões que trazem riquezas à economia local e ao Estado de Tocantins.<br>Para dar início ao projeto, os estudantes leram o livro *A Árvore que Não* Queria Morrer, da autora Noemia Lelles de Freitas (1997), que conta a história de uma árvore que não queria morrer e, na agonia de ver-se à mercê dos homens, uma árvore que não queria morrer e, na agonia de ver-se à mercê dos homens,<br>convida os leitores a pensar sobre a importância das árvores frutíferas como fonte de alimentos e morada de muitos seres vivos. 4266.2016v2Especial2p394<br>
ssa está em promover situações de<br>
ecimento, a partir de problemas ou<br>
nhecimento.<br>
a partir de problemas ou<br>
nhecimento.<br>
a partir de problemas ou<br>
nhecimento.<br>
gua Portuguesa, Artes e Ciências,

As rodas de conversa promoveram a discussão das ideias sobre a importância do equilíbrio da vida no planeta Terra.

Dentre as falas dos estudantes, destacaram-se: "*Aprendi que devemos cuidar* das nossas árvores, não cortar, não destruir ". "Sem as plantas e as árvores não temos a fotossíntese, não temos as frutas, as verduras, muitos dos alimentos que comemos".

Na segunda etapa do projeto, os estudantes utilizaram o Tux Paint para desenhar os quadrinhos e o Libre Office *(writter)* para escrever o conteúdo das histórias. O editor de apresentação *(Impress*) propiciou a criação dos *slides* que foram utilizados na divulgação das histórias (Fig. 1). Vejamos um exemplo:

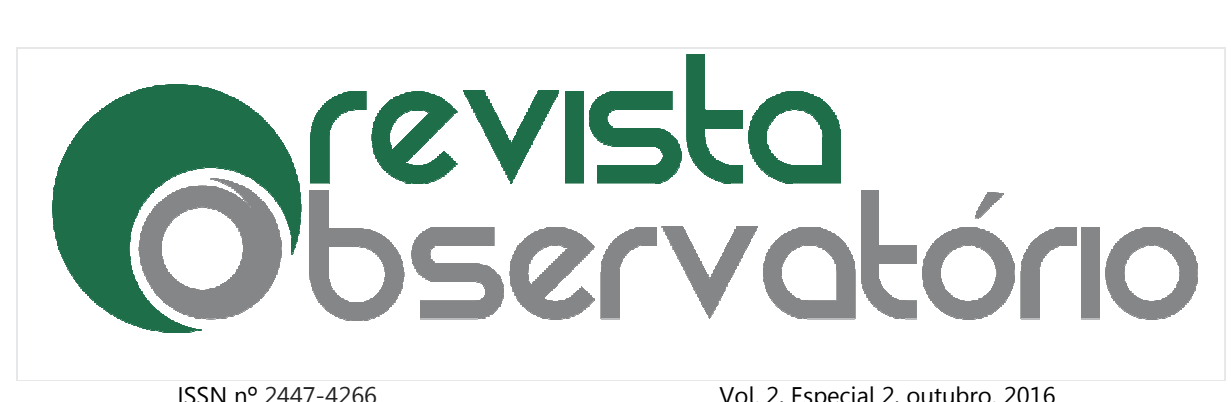

Vol. 2, Especial 2, outubro. 2016

DOI: http://dx.doi.org/10.20873/uft.2447 http://dx.doi.org/10.20873/uft.2447-4266.2016v2Especial2p394

**Figura 1**. História em quadrinhos de criação dos alunos com o uso do *laptop* educacional

**Figure 1**. Comic book creation of the students with the use of educational *laptop* 

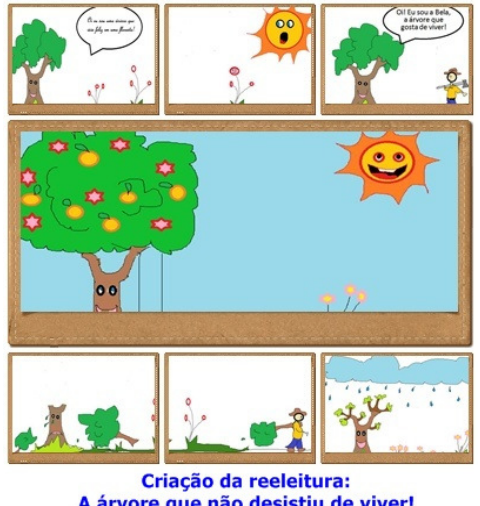

Criação da reeleitura:<br>A árvore que não desistiu de viver!<br>Creation of re-reading: The tree that didn't give up on live!

Fonte: Pôster apresentado no II Seminário Estadual Programa UCA Tocantins - UFT (2013)

 Source: Poster presented at the II State Seminar UCA Program Tocantins-UFT (2013)

Há indícios de que o projeto temático estimulou a convergência da atitude Há indícios de que o projeto temático estimulou a convergência da atitude<br>interdisciplinar, entre os professores, pois houve um trabalho colaborativo para discutir as ações pedagógicas pedagógicas; os conteúdos selecionados para os estudos; a linguagem em que os estudantes expressariam os novos saberes e a avaliação. 4266.2016v2Especial2p394<br>
os de criação<br>
op educacional<br>
of the students<br>
top<br>  $\overrightarrow{P}$ <br>  $\overrightarrow{P}$ <br>  $\overrightarrow{P}$ <br>  $\overrightarrow{P}$ <br>  $\overrightarrow{P}$ <br>  $\overrightarrow{P}$ <br>  $\overrightarrow{P}$ <br>  $\overrightarrow{P}$ <br>  $\overrightarrow{P}$ <br>  $\overrightarrow{P}$ <br>  $\overrightarrow{P}$ <br>  $\overrightarrow{P}$ <br>  $\overrightarrow{P}$ <br>  $\overrightarrow{P}$ <br>  $\over$ 

Resgatamos, para expressar o que foi aprender neste projeto, as vozes dos estudantes (Fig. 2).

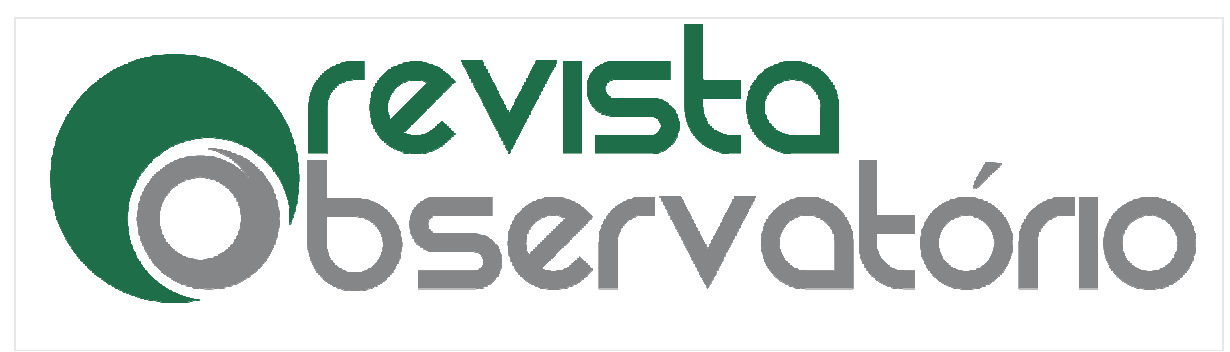

4266 Vol. 2, Especial 2, outubro. outubro. 2016

DOI: http://dx.doi.org/10.20873/uft.2447 http://dx.doi.org/10.20873/uft.2447-4266.2016v2Especial2p394

**Figura 2.** História em quadrinhos de criação dos alunos com o *laptop* educacional

**Figure 2**. Comic book creation of the students with the educational *laptop* 

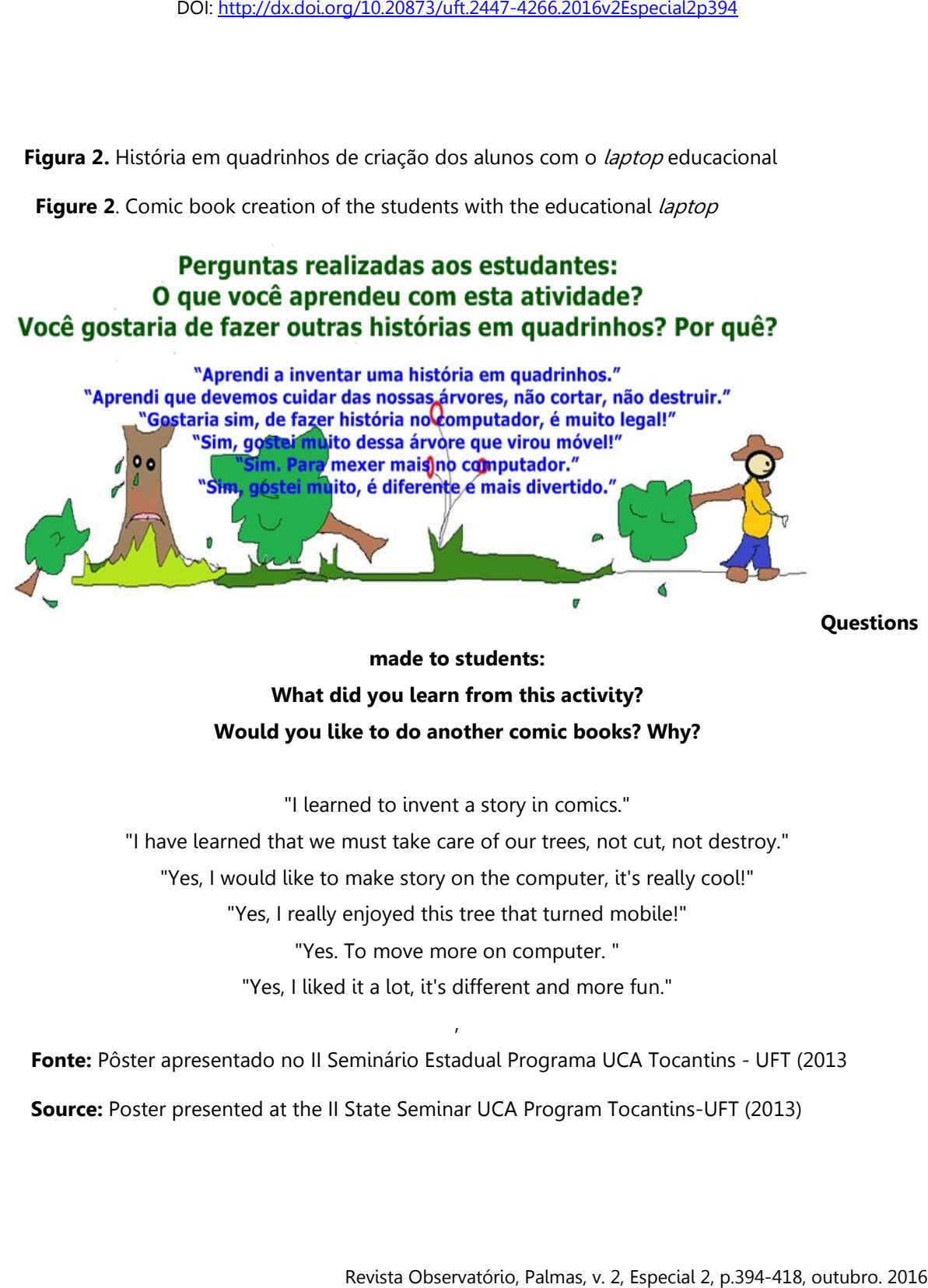

made to students:

# Would you like to do another comic books? books? Why? What did you learn from this activity?

"I learned to invent a story in comics."

"I have learned that we must take care of our trees, not cut, not destroy."

"Yes, I would like to make story on the computer, it's really cool!"

"Yes, I really enjoyed this tree that turned mobile!"

"Yes. To move more on computer. "

"Yes, I liked it a lot, it's different and more fun." ,

**Fonte:** Pôster apresentado no II Seminário Estadual Programa UCA Tocantins - UFT (2013

**Source:** Poster presented at the II State Seminar UCA Program Tocantins-UFT (2013)

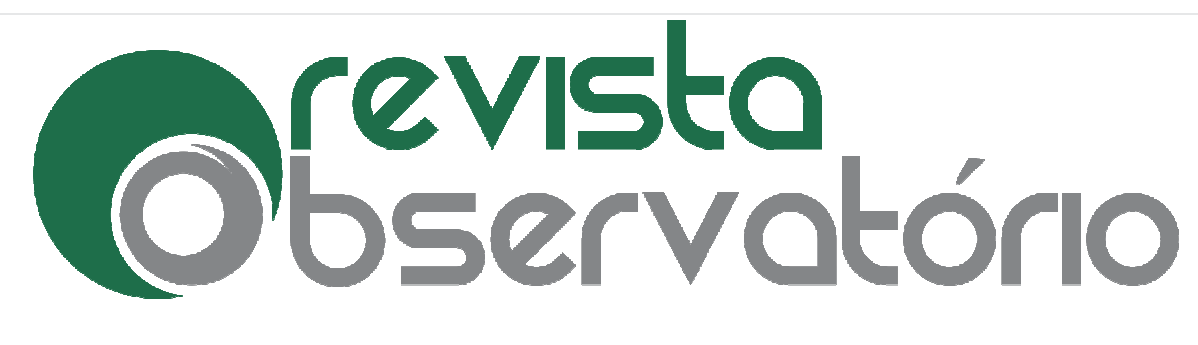

4266 Vol. 2, Especial 2, outubro. outubro. 2016

# DOI: http://dx.doi.org/10.20873/uft.2447 http://dx.doi.org/10.20873/uft.2447-4266.2016v2Especial2p394

 Para finalizar, os professores relataram que os estudantes ficaram "motivados" em participar do projeto, ao saberem que utilizariam o *laptop* para pesquisar na Internet e utilizar diferentes linguagens para criar suas histórias.

# 3.2.2 Projeto temático a poluição no meio ambiente e a tecnologia, escola 3.2.2 Projeto temático a poluiçâ<br>municipal João Pessoa, Tocantins

O estudo iniciou-se com o levantamento dos saberes dos estudantes, dos  $3<sup>°</sup>$ e 4<sup>o</sup> anos do Ensino Fundamental I e do 5<sup>º</sup> ano do Ensino Fundamental II; sobre o que é reciclagem; as causas do descarte do lixo em locais públicos; e as doenças oriundas da falta de saneamento básico. 4266.2016v2Especial2p394<br>
ue os estudantes ficaram "motivados"<br>
lizariam o *laptop* para pesquisar na<br>
r suas histórias.<br> **ambiente e a tecnologia, escola**<br>
dos saberes dos estudantes, dos 3<sup>ª</sup> e<br>
o Ensino Fundamental II;

 As professoras, com os dados coletados coletados, elaboraram um conjunto de práticas pedagógicas, cujo objetivo foi estimular, pela pesquisa, a busca de informações.

Dentre os materiais para embasar a reflexão, o diálogo e a compreensão da temática, foi possível assistir ao vídeo O que São Resíduos Sólidos, que apresenta os tipos de poluição, as doenças causadas pelo lixo e as vantagens da reciclagem.

As professoras das disciplinas de Língua Portuguesa, Ciências, História e Geografia, em conjunto com os estudantes, elaboraram um roteiro de investigação que foi utilizado no estudo do meio. Geografia, em conjunto com os estudantes, elaboraram um roteiro de investigação<br>que foi utilizado no estudo do meio.<br>Na visita ao lixão de São Miguel (TO), estudantes e professoras fizeram a

memória dos fragrantes da investigação, por meio de imagens e pelo registro escrito (Fig. 3).

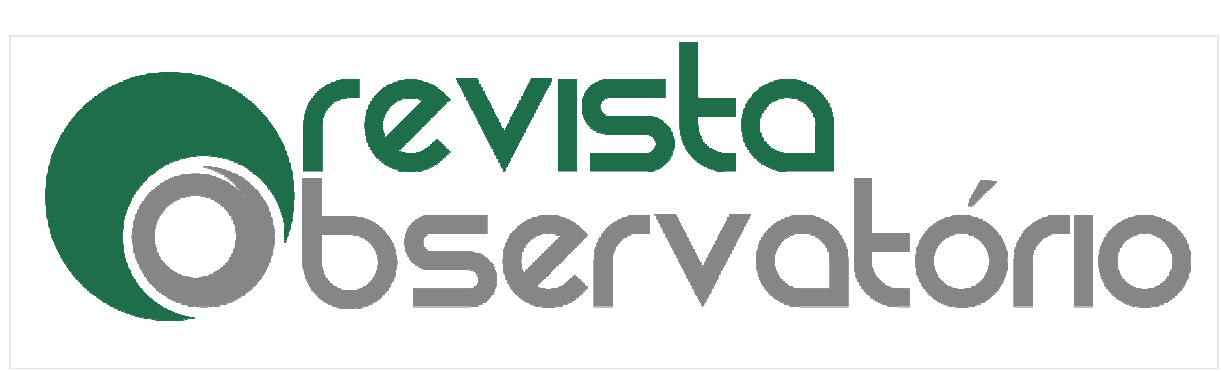

4266 Vol. 2, Especial 2, outubro. outubro. 2016

DOI: http://dx.doi.org/10.20873/uft.2447 http://dx.doi.org/10.20873/uft.2447-4266.2016v2Especial2p394

Figura 3. Estudo do meio - Visita ao lixão de São Miguel (TO): parceria e participação ativa na investigação do tema a ser desvelado

Figure 3. Environmental study-visit to the garbage dump of San Miguel (TO): partnership and active **Figure 3.** Environmental study-visit to the garbage dump of San Miguel (TO): partnership and active<br>participation in the investigation of the topic to be unveiled active participation in the theme of the research to be

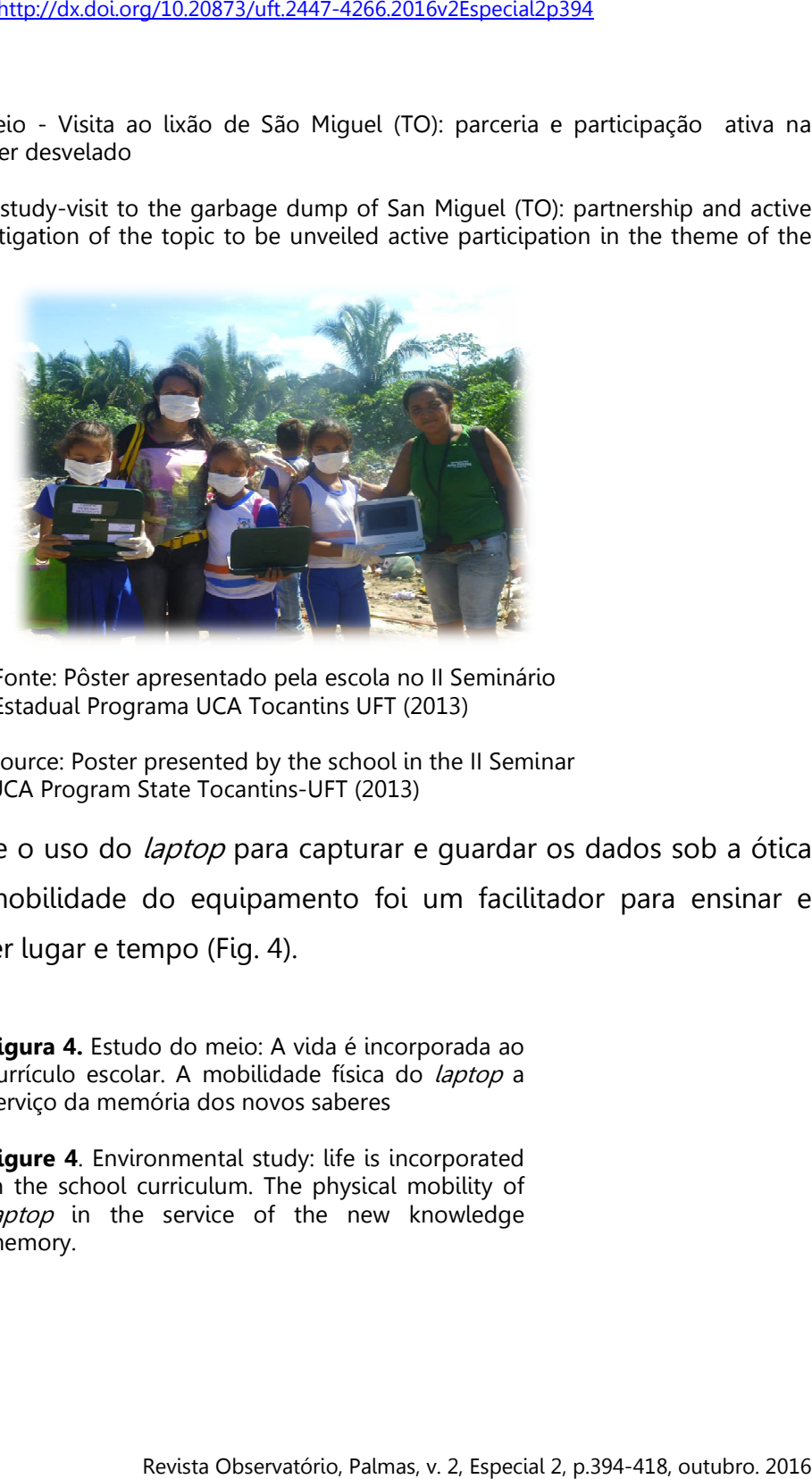

 Fonte: Pôster apresentado pela escola no II Seminário Estadual Programa UCA Tocantins UFT (2013)

Source: Poster presented by the school in the II Seminar UCA Program State Tocantins Tocantins-UFT (2013)

Evidenciou-se o uso do *laptop* para capturar e guardar os dados sob a ótica dos estudantes. A mobilidade do equipamento foi um facilitador para ensinar e aprender em qualquer lugar e tempo (Fig. 4).

> Figura 4. Estudo do meio: A vida é incorporada ao currículo escolar. A mobilidade física do *laptop* a serviço da memória dos novos saberes

> Figure 4. Environmental study: life is incorporated in the school curriculum. The physical mobility of laptop in the service of the new knowledge memory.

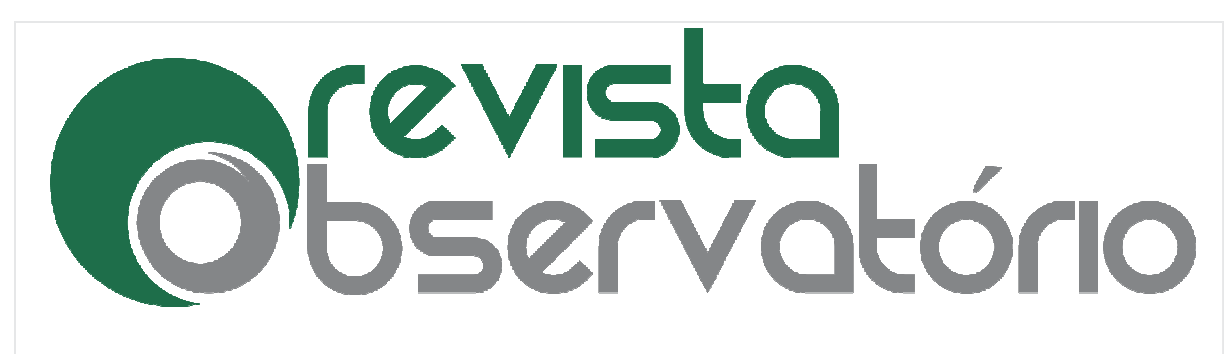

4266 Vol. 2, Especial 2, outubro. outubro. 2016

DOI: http://dx.doi.org/10.20873/uft.2447 http://dx.doi.org/10.20873/uft.2447-4266.2016v2Especial2p394

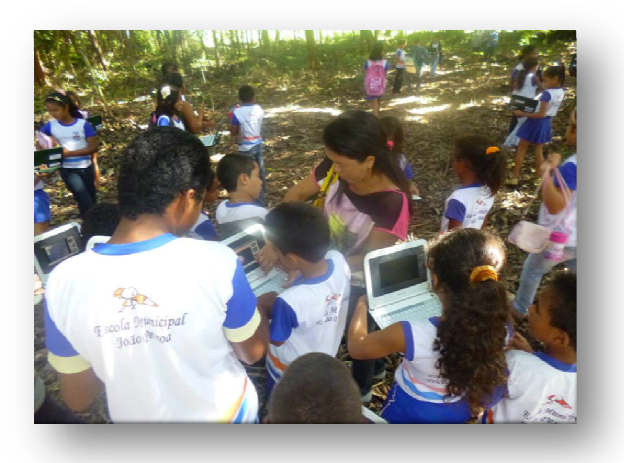

Fonte: Pôster apresentado pela escola no II Seminário Estadual Programa UCA Tocantins - UFT (2013)

Source: Poster presented by the school in the II Seminar UCA Program State Tocantins Tocantins-UFT (2013)

O desdobramento em sala de aula foi o ato de integrar a memória dos estudos de campo para ser refletido e depurado (Fig. 5).

> Figura 5. Sala de aula: depuração e sistematização dos novos saberes

**Figure 5**. Classroom: debugging and systematization of new knowledge

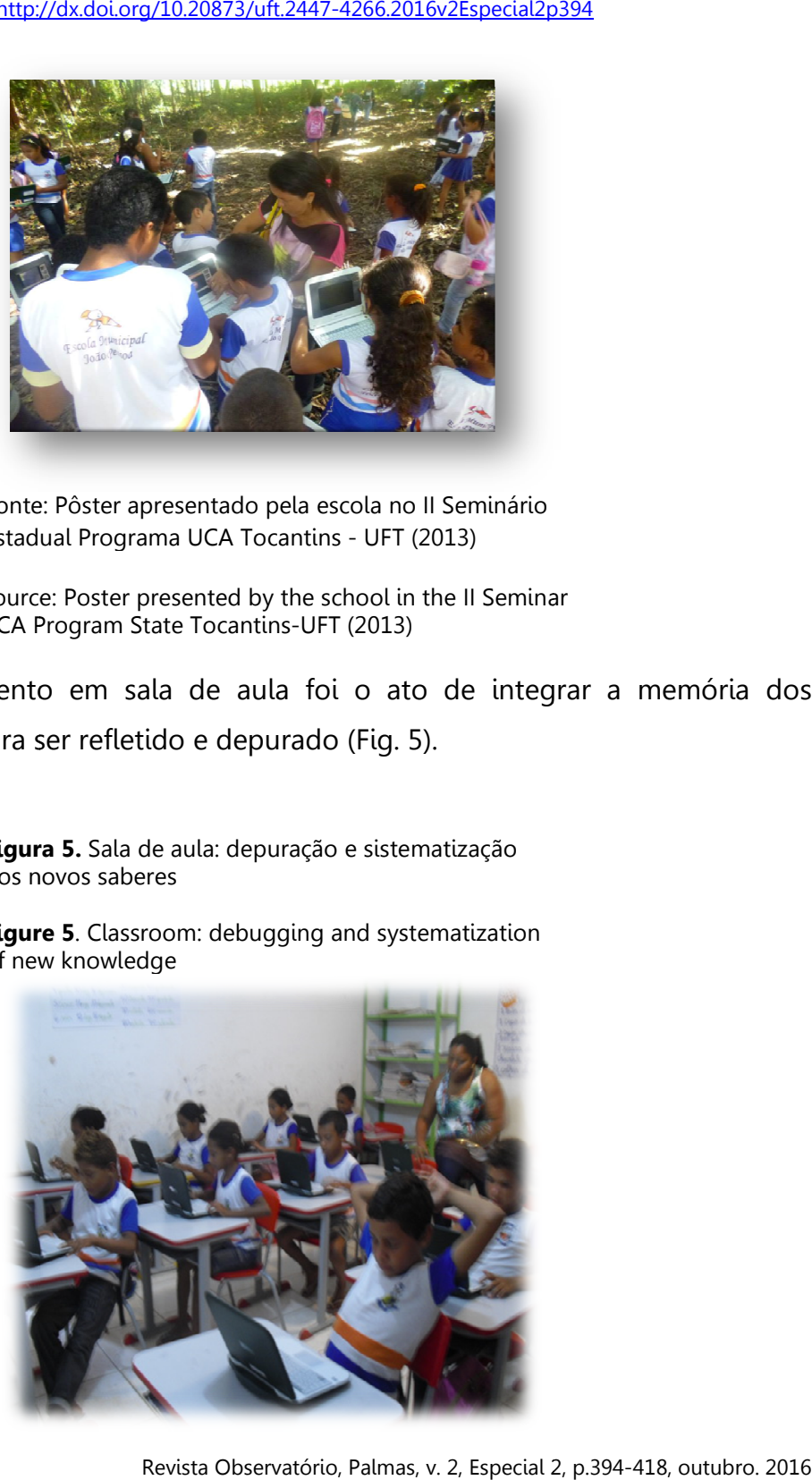

Revista Observatório, Palmas, v. 2, Especial 2, p.394-418, outubro. 2016

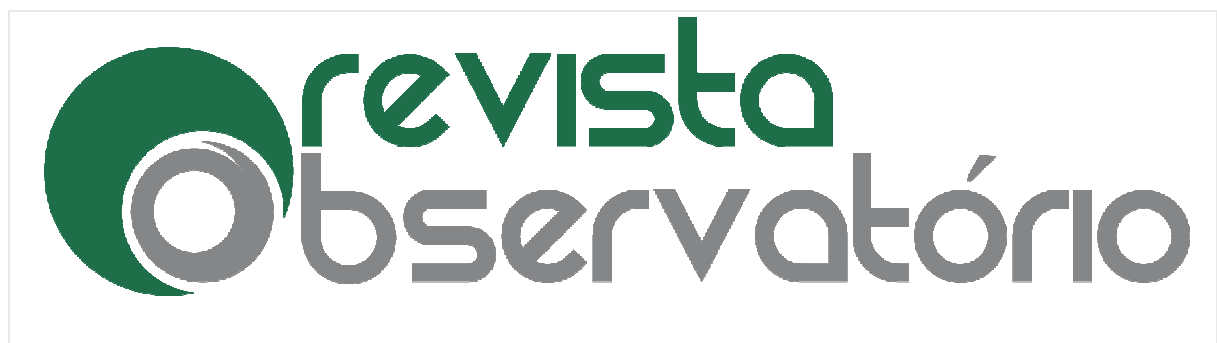

4266 Vol. 2, Especial 2, outubro. outubro. 2016

DOI: http://dx.doi.org/10.20873/uft.2447 http://dx.doi.org/10.20873/uft.2447-4266.2016v2Especial2p394

Fonte: Pôster apresentado pela escola no II Seminário Estadual Programa UCA Tocantins - UFT (2013) Source: Poster presented by the school in the II Seminar UCA Program State Tocantins Tocantins-UFT (2013)

 Os estudantes criaram várias HQs com o objetivo de comunicar os danos que Os estudantes criaram várias HQs com o objetivo de comunicar os danos que<br>o descarte do lixo causa em locais públicos. A ferramenta emerge como veículo para comunicar e conscientizar sobre as doenças que os seres humanos podem contrair, como as verminoses, o tétano, a leptospirose e a dengue.

Há evidências de que ler e escrever, nessa proposta, foi uma experiência interessante, motivadora, significativa, pelo fato de articular a vida que os rodeia para ser pensada dentro da escola.

Para finalizar, há evidências significativas de que a inserção do *laptop* no ensino e na aprendizagem, além de ampliar o acesso às informações, pelas buscas através da Internet, integrou em um dispositivo móvel, o *laptop*, as possibilidades de capturar e registrar as investigações, por meio da memória imagética e textual. 4266.2016v2Especial2p394<br>
cola no II Seminário<br>
cola no II Seminário<br>
colo inte II Seminar<br>
racholo inte II Seminar<br>
racholo inte II Seminar<br>
racholo de comunicar os danos que<br>
erramenta emerge como veículo para<br>
e os ser

# 3.2.3 Projeto Segurança na Internet: Navegar é Preciso, Escola Municipal Moderna, Araguaina – TO

 Nesse projeto, o objetivo foi estimular a reflexão, o diálogo e a conscientização dos estudantes dos  $4^{\circ}$  e 5<sup>º</sup> anos, sobre a participação segura nas Redes Sociais.

 Os professores, para melhor conhecer o que os estudantes sabiam, realizaram uma pesquisa com as seguintes perguntas:

- a pesquisa com as seguintes perguntas:<br>• Qual é a utilidade da Internet para você?
- Quais cuidados costuma adotar para participar das Redes Sociais?
- Como você assegura a privacidade de seus dados em seu computador, celular ou dispositivo mó óvel?

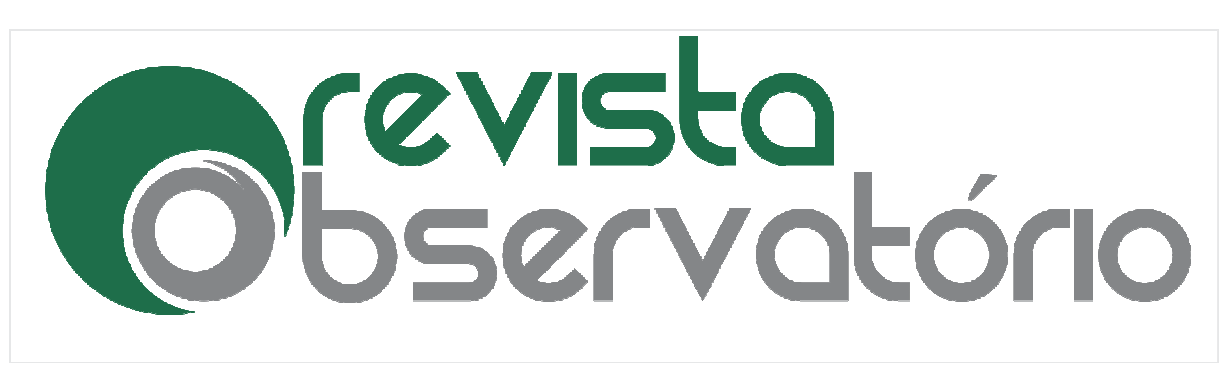

4266 Vol. 2, Especial 2, outubro. outubro. 2016

DOI: http://dx.doi.org/10.20873/uft.2447 http://dx.doi.org/10.20873/uft.2447-4266.2016v2Especial2p394

A partir dos dados coletados, descobriu-se que os estudantes necessitavam de esclarecimentos sobre como participar das Redes Sociais, de forma segura.

A metodologia envolveu o trabalho em equipe para desenvolver as atividades previstas.

Dentre os documentos indicados para pesquisa e leitura, foi selecionada a cartilha *Segurança na Internet*.

 A partir das descobertas, os professores apresentaram um novo desafio aos estudantes, para que criassem Histórias em Quadrinhos (HQ) com o objetivo de orientar os colegas da escola sobre como participar das Redes Sociais de forma segura.

A HQ emerge como veículo de comunicação e expressão, para conscientizar a todos da comunidade escolar.

> Fig. 6. Construção das histórias em quadrinhos com o tema Navegar é Preciso, mas de forma segura!

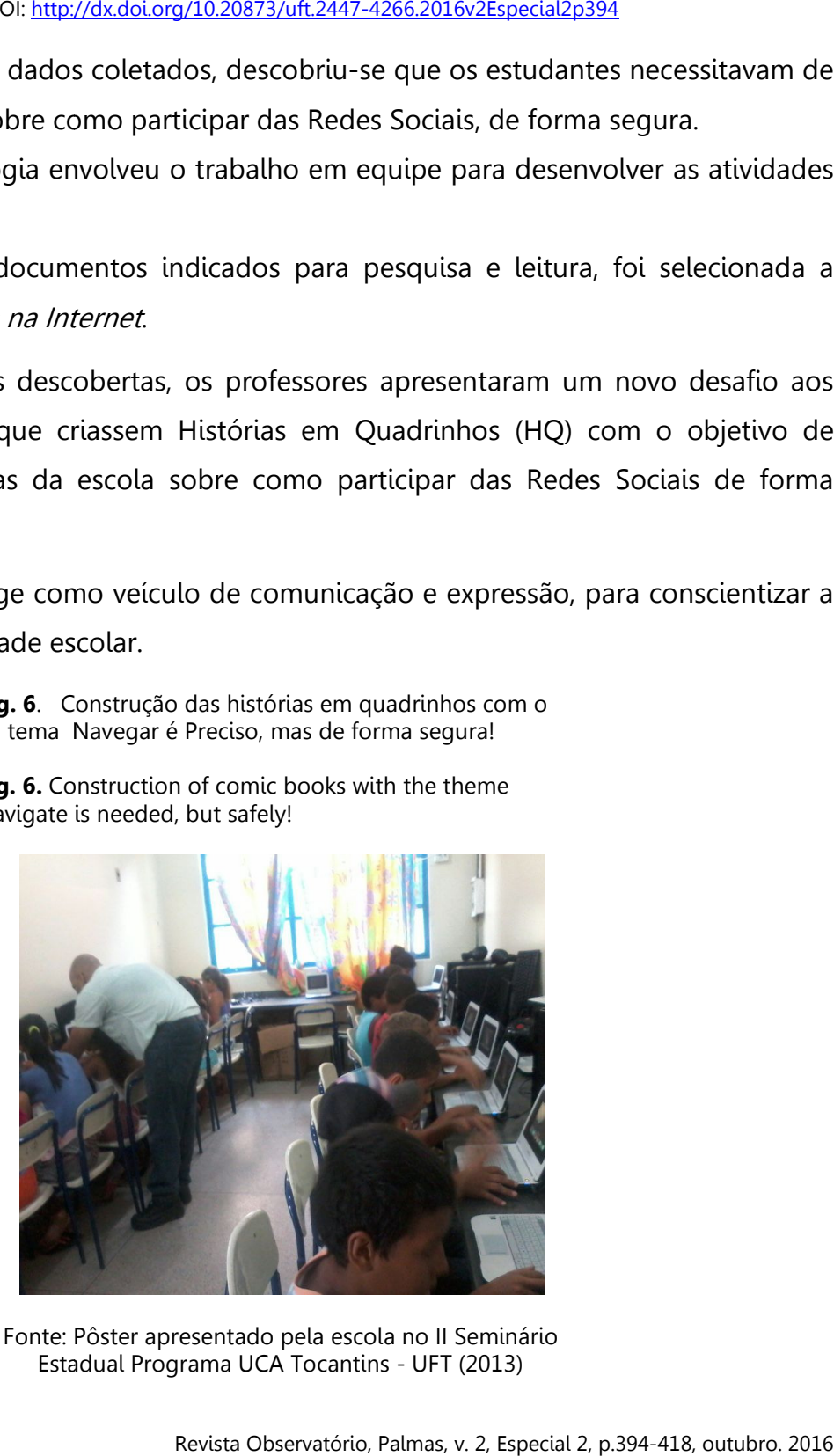

Fig. 6. Construction of comic books with the theme Navigate is needed, but safely!

Fonte: Pôster apresentado pela escola no II Seminário Estadual Programa UCA Tocantins - UFT (2013)

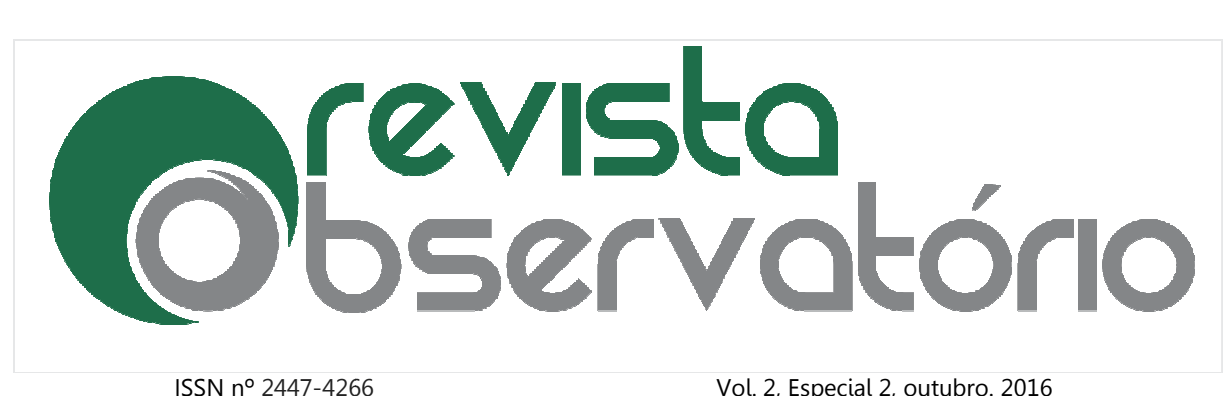

4266 Vol. 2, Especial 2, outubro. outubro. 2016

DOI: http://dx.doi.org/10.20873/uft.2447 http://dx.doi.org/10.20873/uft.2447-4266.2016v2Especial2p394

Source: Poster presented by the school in the II Seminar UCA Program State Tocantins-UFT (2013)

Dentre os recursos do *laptop* educacional, foram utilizados o Tux Paint e Libre Office Impress, para desenhar os balões com as falas dos personagens personagens.

**Fig. 7.** Parceria e coautoria: motivação em aprender

**Fig.7.** Partnership and co-authoring: motivation in learning

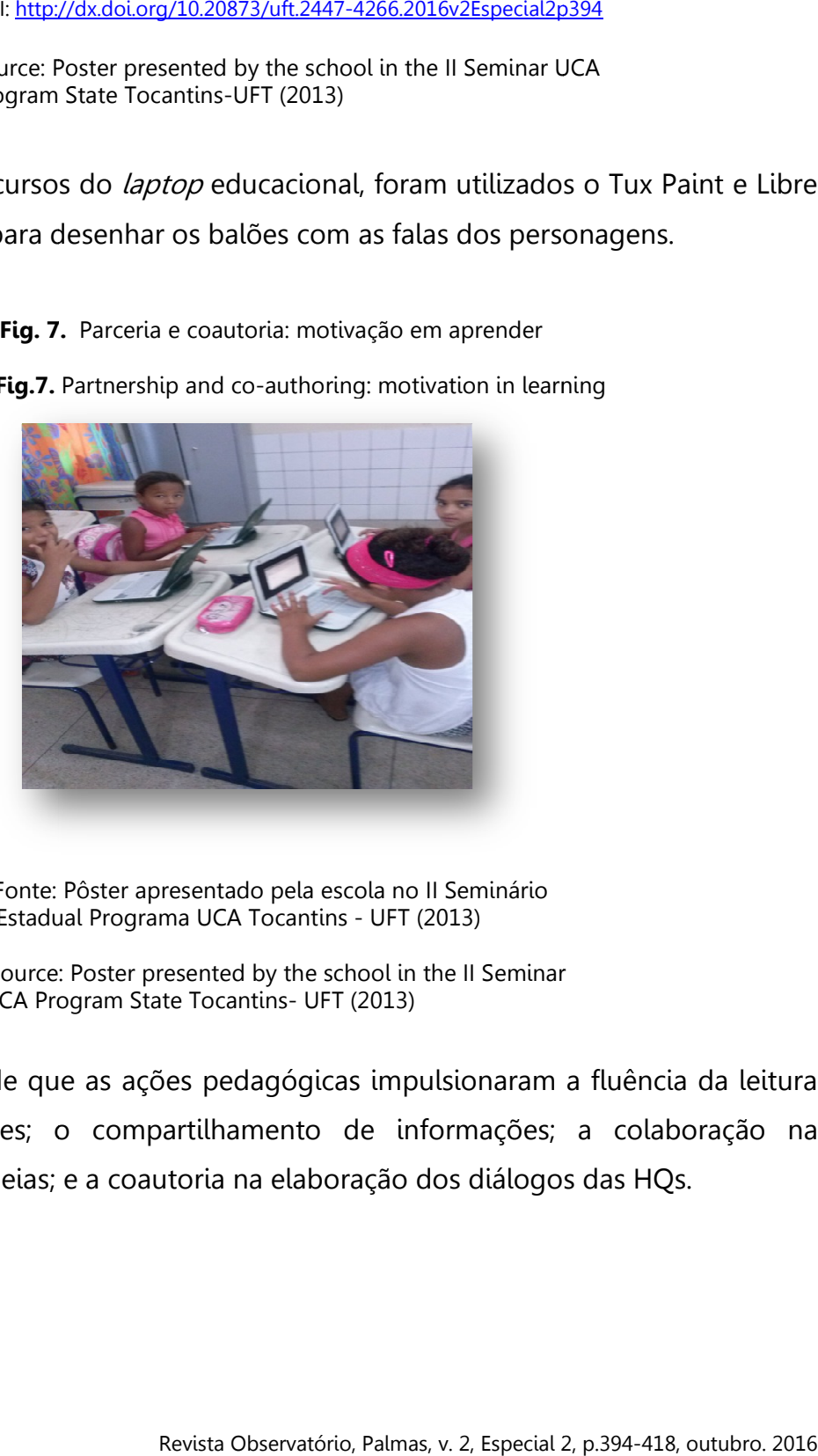

 Fonte: Pôster apresentado pela escola no II Seminário Estadual Programa UCA Tocantins - UFT (2013)

 Source: Poster presented by the school in the II Seminar UCA Program State Tocantins Tocantins- UFT (2013)

Há indícios de que as ações pedagógicas impulsionaram a fluência da leitura entre os estudantes; o compartilhamento de informações; a colaboração na interpretação das ideias; e a coautoria na elaboração dos diálogos diálogos das HQs.

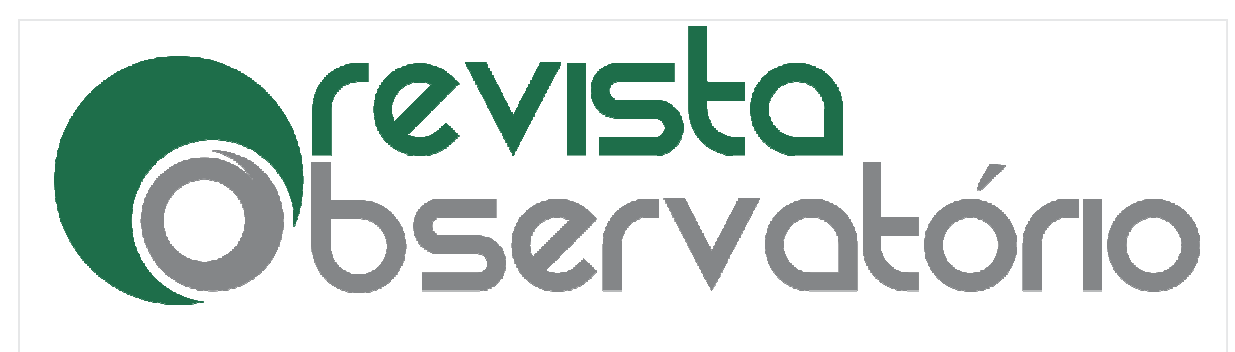

4266 Vol. 2, Especial 2, outubro. outubro. 2016

DOI: http://dx.doi.org/10.20873/uft.2447 http://dx.doi.org/10.20873/uft.2447-4266.2016v2Especial2p394

**Fig. 8.** Motivação e compromisso em aprender

Fig.8. Motivation and engagement in learning

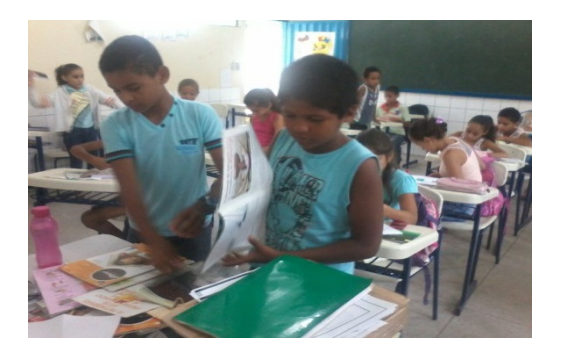

 Fonte: Pôster apresentado pela escola no II Seminário Estadual Programa UCA Tocantins - UFT (2013)

Source: Poster presented by the school in the II Seminar UCA Program State Tocantins Tocantins-UFT (2013)

 Encontro marcado com as famílias teve o objetivo de apresentar as produções dos estudantes e promover um debate sobre o tema: Navegar é Preciso, mas de forma segura!

Os participantes validaram como significativo o processo desenvolvido, que possibilitou a expansão de saberes a respeito da temática.

Como aspectos positivos, citam-se o interesse dos estudantes em ler e escrever as HQs; a integração de toda a equipe escolar para desenvolver as ações pedagógicas; a parceria entre os professores de Língua Portuguesa e Educação Artística; e o avanço dos estudantes na oralidade ao apresentar as produções para os demais colegas de sala e entre salas. salas. 4266.2016v2Especial2p394<br>
em aprender<br>
in learning<br>
in learning<br>
action<br>
cola no II Seminário<br>
- UFT (2013)<br>
hool in the II Seminar<br>
(2013)<br>
objetivo de apresentar as produções<br>
o tema: Navegar é Preciso, mas de<br>
cativo o

Dentre os aspectos limitadores, temos a pouca fluência digital dos estudantes; a Internet lenta; os *laptops* com defeito e insuficientes para o número de estudantes.

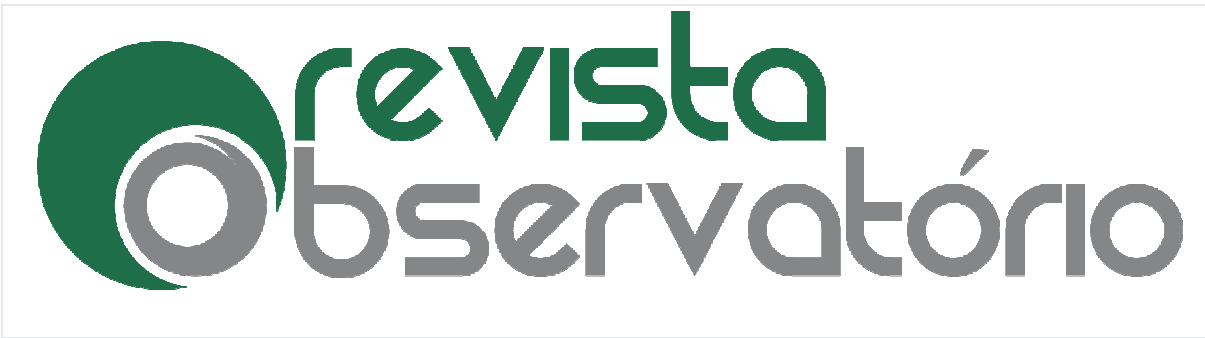

4266 Vol. 2, Especial 2, outubro. outubro. 2016

#### DOI: http://dx.doi.org/10.20873/uft.2447 http://dx.doi.org/10.20873/uft.2447-4266.2016v2Especial2p394

Para finalizar, os professores apontaram que as dificuldades foram superadas com o auxílio da formação para o uso da TDIC e, em especial, do *laptop* educacional. Há evidências de que a formação com a participação dos estudantes, no contexto escolar, trouxe contribuições significativas aos trabalhos desenvolvidos em sala de aula. 4266.2016v2Especial2p394<br>
que as dificuldades foram superadas<br>
e, em especial, do *laptop* educacional.<br>
cipação dos estudantes, no contexto<br>
trabalhos desenvolvidos em sala de<br>
educativa e os desafios surgidos a<br>
estudan

# Considerações finais

Sintetizamos as evidências de inovação educativa e os desafios surgidos a partir dos projetos temáticos construídos pelos estudantes e professores das escolas públicas.

É possível afirmar que o curso de formação ProUCA-Tocantins minimizou a insegurança dos professores em integrar os recursos das TDIC e do *laptop* às práticas pedagógicas.

A partir da experimentação e dos estudos das Oficinas Teórico Teórico-Práticas, os insegurança dos professores em integrar os recursos das TDIC e do *laptop* às práticas<br>pedagógicas.<br>A partir da experimentação e dos estudos das Oficinas Teórico-Práticas, os<br>professores integraram em suas práticas pedagóg desenhos; o Libre Office Impress, para a criação de imagens (fotografias) digitais; o Libre Office Writter, para o registro da memória escrita escrita.

 Emerge, como indicador positivo positivo, a forma de estudantes e professores comparecerem ao ato educativo, como parceiros de equipe, protagonistas na busca por conhecer, comunicar e expressar as descobertas, em diferentes diferentes linguagens midiáticas.

Há evidências de que os professores trabalharam em parceria e planejaram práticas pedagógicas, na perspectiva interdisciplinar.

O *laptop* educacional esteve a serviço da expansão do ensino e da aprendizagem, para além do contexto escolar.

 Contudo, emerge como indicador a necessária continuidade da formação dos profissionais das escolas, no contexto escolar e em Rede *On-line*, no curso Prouca-

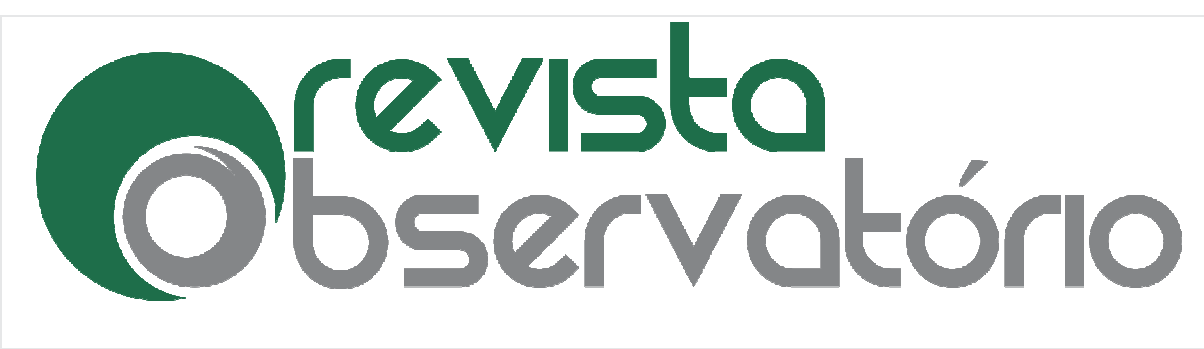

4266 Vol. 2, Especial 2, outubro. outubro. 2016

DOI: http://dx.doi.org/10.20873/uft.2447 http://dx.doi.org/10.20873/uft.2447-4266.2016v2Especial2p394

TO. A solicitação consiste em um conjunto variado de oficinas para superar os diferentes níveis de apropriação tecnológica e pedagógica.

Para finalizar, importante apresentar, no rol dos desafios encontrados, ao formular o desdobramento da formação continuada, o problema com a conexão à Internet, a falta de manutenção e substituição dos *laptops.* E, assim, considerar para os futuros estudos, a relação de um *laptop* para três ou mais estudantes. 4266.2016v2Especial2p394<br>
variado de oficinas para superar os<br>
edagógica.<br>
o rol dos desafios encontrados, ao<br>
uuada, o problema com a conexão à<br>
dos *laptops*. E, assim, considerar para<br>
três ou mais estudantes.<br> **p**<br> **qu** 

# Referências

BOGDAN, R.; BIKLEN, D. 1996. **Investigação qualitativa em educação**. Uma introdução à teoria e aos métodos. Portugal: Porto Editora Ltda., p.336.

CERT. 2012. **Cartilha segurança na internet**. Disponível em: <http://cartilha.cert.br>. Acesso em: 19/05/ 2015.

FREITAS. Noemia Lelles. 1997. A árvore que não queria morrer. Rio de Janeiro: Coleção Galinho Dourado Dourado.

LEMOS, Silvana Donádio. **Relatório técnico das oficias teórico-práticas**. 2014. Prouca-TO.

GLOBO. **Programa** GLOBO. **Programa Fantástico**. Perigos na internet. Disponível<br><https://www.youtube.com/watch?v=Ew8oesZP7u4> . Acesso em: 19/05/ 2015. Fantástico. Perigos na internet. Disponível em:

REDES. Internet segura perigos em redes sociais salas de chat . Disponível em: <https://www.youtube.com/watch?v=dhiVXO0ZtRQ>. Acesso em: 19/05/ 2015.

\_\_\_\_\_\_. Privacidade nas redes sociais. Disponível em: < https://www.youtube.com/watch?v=GSI7tf-Z9S0>. Acesso em: 19/05/ 2015.

# \_\_\_\_\_. **Segurança nas redes sociais**. Disponível em:

< https://www.youtube.com/watch?v=W8oBg59RjWc>. Acesso em: 19/05/ 2015.

RESOL. Cartilha limpeza urbana. Disponível em: <http://www.resol.com.br/cartilha/>. Acesso em: 19/05/ 2015.

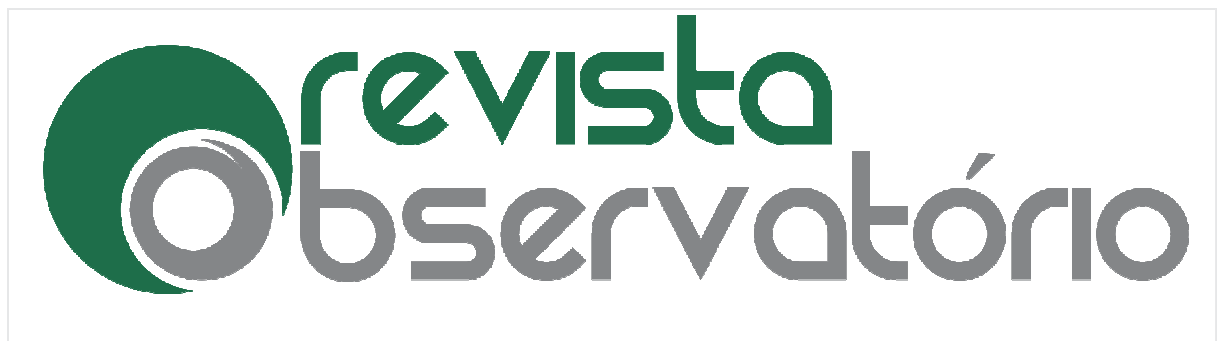

4266 Vol. 2, Especial 2, outubro. outubro. 2016

DOI: http://dx.doi.org/10.20873/uft.2447 http://dx.doi.org/10.20873/uft.2447-4266.2016v2Especial2p394

\_\_\_\_\_\_. Instituto de informações sobre saneamento básico e meio ambien ambiente. Disponível em: <www.resol.com.br>. Acesso em: 19/05/2015.

\_\_\_\_\_\_. Resíduos <http://www.youtube.com/watch?v=qSUuWq2eqjc http://www.youtube.com/watch?v=qSUuWq2eqjc >. Acesso em: : 19/05/2015. sólidos. Disponível em:  $4266.2016v2Especial2p394$ <br>amento básico e meio ambiente.<br>19/05/2015.<br>Qic >. Acesso em: 19/05/2015.<br>uesa chega ao Brasil (1808-1821).<br>Palmas, v. 2, Especial 2, p.394-418, outubro. 2016.

SCHWARSZ, Lilia Moritz. 2013. **A corte portuguesa chega ao Brasil (1808-1821)**. São Paulo: Companhia das Letras, Letras, p. 96.